# Package 'ArchaeoPhases'

June 16, 2024

<span id="page-0-0"></span>Type Package

Title Post-Processing of Markov Chain Monte Carlo Simulations for Chronological Modelling

Version 2.0

Maintainer Anne Philippe <anne.philippe@univ-nantes.fr>

Description Statistical analysis of archaeological dates and groups of dates. This package allows to post-process Markov Chain Monte Carlo (MCMC) simulations from 'ChronoModel' <<https://chronomodel.com/>>, 'Oxcal' <<https://c14.arch.ox.ac.uk/oxcal.html>> or 'BCal' <<https://bcal.shef.ac.uk/>>. It provides functions for the study of rhythms of the long term from the posterior distribution of a series of dates (tempo and activity plot). It also allows the estimation and visualization of time ranges from the posterior distribution of groups of dates (e.g. duration, transition and hiatus between successive phases) as described in Philippe and Vibet (2020) [<doi:10.18637/jss.v093.c01>](https://doi.org/10.18637/jss.v093.c01).

License GPL  $(>= 3)$ 

URL <https://ArchaeoStat.github.io/ArchaeoPhases/>,

<https://github.com/ArchaeoStat/ArchaeoPhases>

BugReports <https://github.com/ArchaeoStat/ArchaeoPhases/issues>

Depends  $R$  ( $>= 3.5$ )

- **Imports** arkhe  $(>= 1.6.0)$ , aion  $(>= 1.0.2)$ , graphics, grDevices, methods, stats, tools, utils
- Suggests ArchaeoData, coda, knitr, rmarkdown, rsvg, svglite, tinysnapshot, tinytest

VignetteBuilder knitr

Additional\_repositories <https://archaeostat.r-universe.dev>

Encoding UTF-8

LazyData true

RoxygenNote 7.3.1

Collate 'reexport.R' 'AllClasses.R' 'AllGenerics.R'

'ArchaeoPhases-defunct.R' 'ArchaeoPhases-deprecated.R' 'ArchaeoPhases-internal.R' 'ArchaeoPhases-package.R' 'activity.R' 'allen-mcmc.R' 'allen-relations.R' 'bind.R' 'boundaries.R' 'coerce.R' 'data.R' 'depth.R' 'duration.R' 'elapse.R' 'events.R' 'hiatus.R' 'interpolate.R' 'interval.R' 'mutators.R' 'occurrence.R' 'phases.R' 'plot.R' 'read.R' 'sensitivity.R' 'show.R' 'sort.R' 'subset.R' 'summary.R' 'tempo.R' 'test.R' 'transition.R' 'validate.R' 'zzz.R'

# NeedsCompilation no

Author Anne Philippe [aut, cre] (<<https://orcid.org/0000-0002-5331-5087>>), Marie-Anne Vibet [aut] (<<https://orcid.org/0000-0003-4003-3141>>), Thomas S. Dye [ctb] (<<https://orcid.org/0000-0001-8116-782X>>), Nicolas Frerebeau [aut] (<<https://orcid.org/0000-0001-5759-4944>>)

# Repository CRAN

Date/Publication 2024-06-16 15:00:02 UTC

# **Contents**

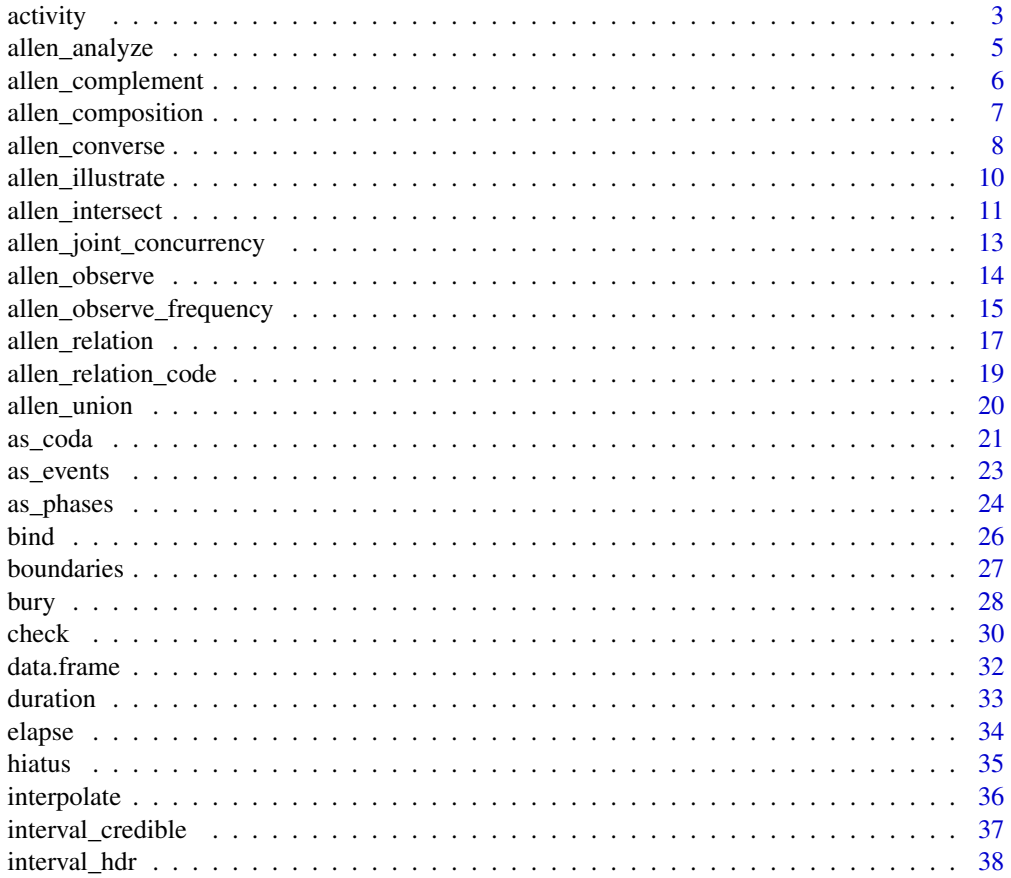

#### <span id="page-2-0"></span>activity 3

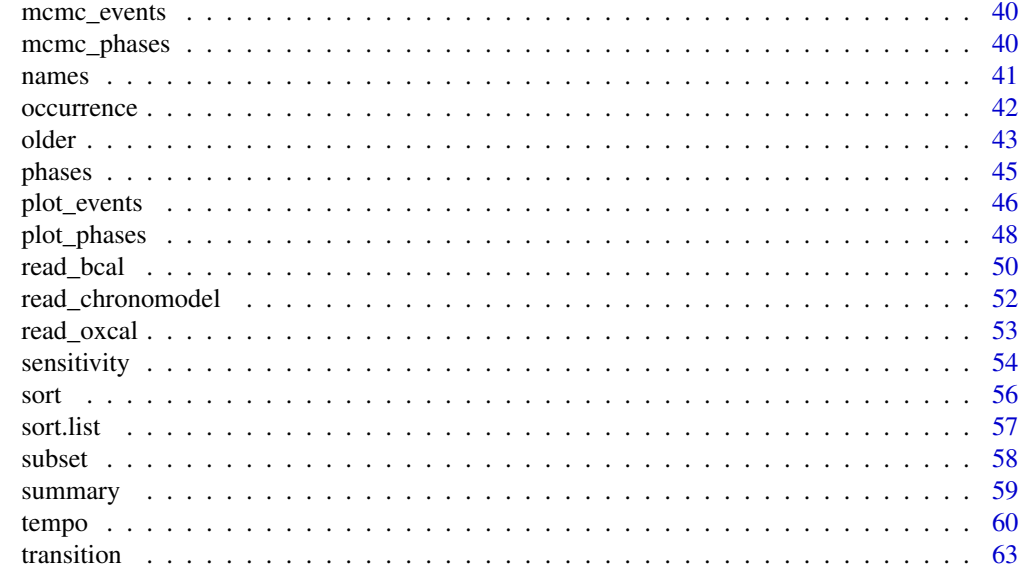

#### **Index** [65](#page-64-0)

<span id="page-2-1"></span>activity *Activity Plot*

# Description

Plots the first derivative of the [tempo](#page-59-1) plot Bayesian estimate.

# Usage

```
activity(object, ...)
## S4 method for signature 'EventsMCMC'
activity(
 object,
 from = min(object),
 to = max(object),
 grid = getOption("ArchaeoPhases.grid")
)
## S4 method for signature 'CumulativeEvents'
activity(object)
## S4 method for signature 'ActivityEvents,missing'
plot(
 x,
 calendar = getOption("ArchaeoPhases.calendar"),
 main = NULL,
```

```
sub = NULL,ann = graphics::par("ann"),
 axes = TRUE,frame.plot = axes,
  panel.first = NULL,
 panel.last = NULL,
  ...
\mathcal{L}
```
# Arguments

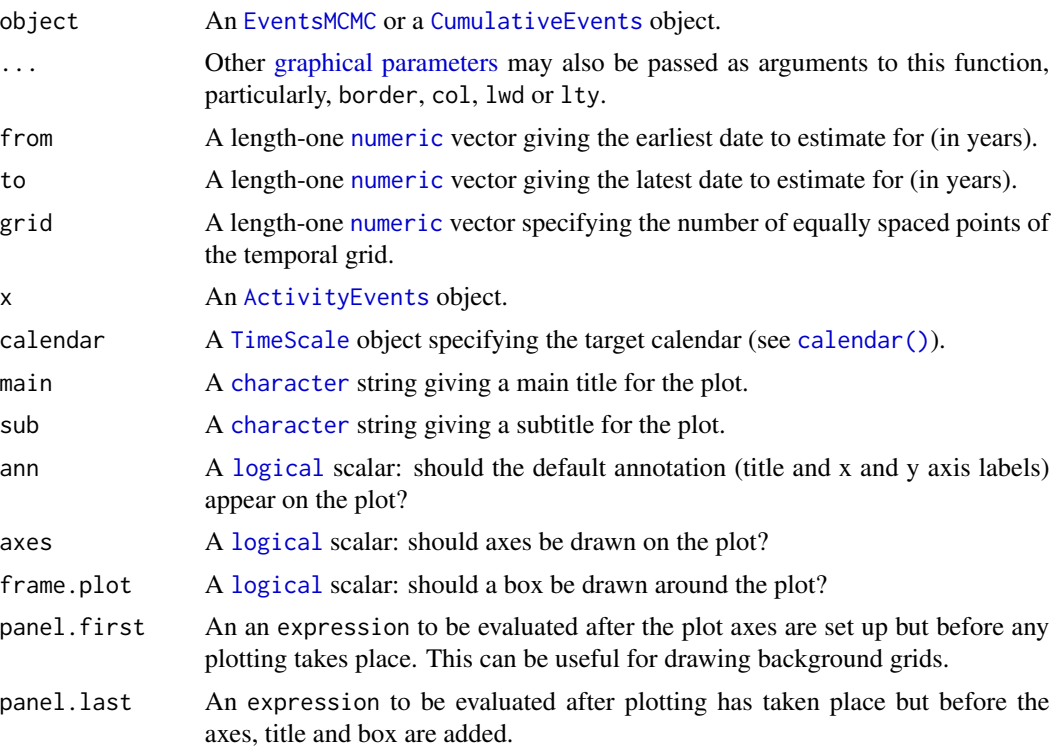

# Value

- activity() returns an [ActivityEvents](#page-0-0) object.
- plot() is called it for its side-effects: it results in a graphic being displayed (invisibly returns x).

#### Author(s)

A. Philippe, M.-A. Vibet, T. S. Dye, N. Frerebeau

# References

Dye, T. S. (2016). Long-term rhythms in the development of Hawaiian social stratification. *Journal of Archaeological Science*, 71: 1-9. [doi:10.1016/j.jas.2016.05.006.](https://doi.org/10.1016/j.jas.2016.05.006)

<span id="page-3-0"></span>

# <span id="page-4-0"></span>allen\_analyze 5

# See Also

Other event tools: [elapse\(](#page-33-1)), [occurrence\(](#page-41-1)), [tempo\(](#page-59-1))

#### Examples

```
## Coerce to MCMC
eve <- as_events(mcmc_events, calendar = CE(), iteration = 1)
eve <- eve[1:10000, ]
## Tempo plot
tmp <- tempo(eve)
plot(tmp)
plot(tmp, interval = "credible", panel.first = grid())plot(tmp, interval = "gauss", panel.first = grid())
## Activity plot
act <- activity(tmp)
plot(act, panel.first = grid())
```
<span id="page-4-1"></span>allen\_analyze *Analyze Composite Allen Relations*

#### Description

Visualize composite Allen relations with a Nokel lattice.

#### Usage

allen\_analyze(x, y, ...)

#### Arguments

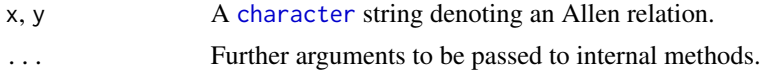

#### Value

allen\_analyze() is called it for its side-effects: it results in a graphic being displayed.

# Author(s)

T. S. Dye

# See Also

Other Allen's intervals: [allen\\_complement\(](#page-5-1)), [allen\\_composition\(](#page-6-1)), [allen\\_converse\(](#page-7-1)), [allen\\_illustrate\(](#page-9-1)), [allen\\_intersect\(](#page-10-1)), [allen\\_joint\\_concurrency\(](#page-12-1)), [allen\\_observe\(](#page-13-1)), [allen\\_observe\\_frequency\(](#page-14-1)), [allen\\_relation\(](#page-16-1)), [allen\\_relation\\_code\(](#page-18-1)), [allen\\_union\(](#page-19-1))

#### <span id="page-5-0"></span>Examples

allen\_analyze("mDFo", "MdfO", main = "Composite reticulation relation")

<span id="page-5-1"></span>allen\_complement *Complement of an Allen Relation*

# Description

Complement of an Allen Relation

# Usage

```
allen_complement(x, ...)
```

```
## S4 method for signature 'character'
allen_complement(x)
```

```
## S4 method for signature 'matrix'
allen_complement(x)
```
#### Arguments

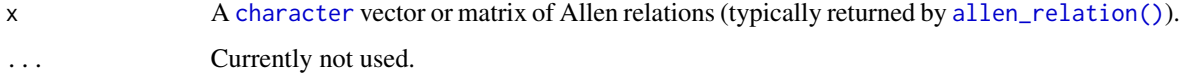

#### Value

A [character](#page-0-0) vector or matrix (same as x).

## Author(s)

T. S. Dye, N. Frerebeau

#### References

Allen, J. F. (1983). Maintaining Knowledge about Temporal Intervals. *Communications of the ACM*, 26(11): 832-843. [doi:10.1145/182.358434.](https://doi.org/10.1145/182.358434)

#### See Also

Other Allen's intervals: [allen\\_analyze\(](#page-4-1)), [allen\\_composition\(](#page-6-1)), [allen\\_converse\(](#page-7-1)), [allen\\_illustrate\(](#page-9-1)), [allen\\_intersect\(](#page-10-1)), [allen\\_joint\\_concurrency\(](#page-12-1)), [allen\\_observe\(](#page-13-1)), [allen\\_observe\\_frequency\(](#page-14-1)), [allen\\_relation\(](#page-16-1)), [allen\\_relation\\_code\(](#page-18-1)), [allen\\_union\(](#page-19-1))

# <span id="page-6-0"></span>allen\_composition 7

# Examples

```
## Data from Husi 2022
loire <- data.frame(
  lower = c(625, 700, 1200, 1225, 1250, 500, 1000, 1200,
           1325, 1375, 1200, 1300, 1375, 1275, 1325),
 upper = c(750, 825, 1250, 1275, 1325, 700, 1300, 1325,
           1400, 1500, 1300, 1375, 1500, 1325, 1425)
)
## Basic relations
allen_relation(loire$lower, loire$upper)
## Complement
(comp <- allen_complement("F")) # "pmoDseSdfOMP"
## Converse
(conv <- allen_converse(comp)) # "pmoFDseSdOMP"
## Composition
allen_composition("oFD", "oFDseS") # "pmoFD"
## Intersection
allen_intersect("pFsSf", "pmoFD") # "pF"
# Union
allen_union("pFsSf", "pmoFD") # "pmoFDsSf"
```
<span id="page-6-1"></span>allen\_composition *Composition of Allen Relations*

# Description

Composition of Allen Relations

# Usage

```
allen_composition(x, y, ...)
```
## S4 method for signature 'character,character' allen\_composition(x, y)

# Arguments

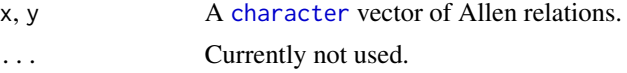

# Value

A [character](#page-0-0) vector.

#### <span id="page-7-0"></span>Author(s)

T. S. Dye, N. Frerebeau

#### References

Allen, J. F. (1983). Maintaining Knowledge about Temporal Intervals. *Communications of the ACM*, 26(11): 832-843. [doi:10.1145/182.358434.](https://doi.org/10.1145/182.358434)

#### See Also

```
Other Allen's intervals: allen_analyze(), allen_complement(), allen_converse(), allen_illustrate(),
allen_intersect(), allen_joint_concurrency(), allen_observe(), allen_observe_frequency(),
allen_relation(), allen_relation_code(), allen_union()
```
#### Examples

```
## Data from Husi 2022
loire <- data.frame(
 lower = c(625, 700, 1200, 1225, 1250, 500, 1000, 1200,
            1325, 1375, 1200, 1300, 1375, 1275, 1325),
 upper = c(750, 825, 1250, 1275, 1325, 700, 1300, 1325,
           1400, 1500, 1300, 1375, 1500, 1325, 1425)
)
## Basic relations
allen_relation(loire$lower, loire$upper)
## Complement
(comp <- allen_complement("F")) # "pmoDseSdfOMP"
## Converse
(conv <- allen_converse(comp)) # "pmoFDseSdOMP"
## Composition
allen_composition("oFD", "oFDseS") # "pmoFD"
## Intersection
allen_intersect("pFsSf", "pmoFD") # "pF"
# Union
allen_union("pFsSf", "pmoFD") # "pmoFDsSf"
```
<span id="page-7-1"></span>allen\_converse *Converse of an Allen Relation*

#### Description

Converse of an Allen Relation

# <span id="page-8-0"></span>allen\_converse 9

#### Usage

```
allen_converse(x, ...)
## S4 method for signature 'character'
allen_converse(x)
## S4 method for signature 'matrix'
allen_converse(x)
```
#### Arguments

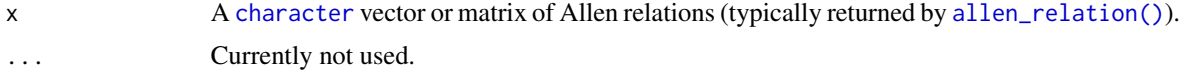

# Value

A [character](#page-0-0) vector or matrix (same as x).

#### Author(s)

T. S. Dye, N. Frerebeau

#### References

Allen, J. F. (1983). Maintaining Knowledge about Temporal Intervals. *Communications of the ACM*, 26(11): 832-843. [doi:10.1145/182.358434.](https://doi.org/10.1145/182.358434)

#### See Also

```
Other Allen's intervals: allen_analyze(), allen_complement(), allen_composition(), allen_illustrate(),
allen_intersect(), allen_joint_concurrency(), allen_observe(), allen_observe_frequency(),
allen_relation(), allen_relation_code(), allen_union()
```

```
## Data from Husi 2022
loire <- data.frame(
  lower = c(625, 700, 1200, 1225, 1250, 500, 1000, 1200,
            1325, 1375, 1200, 1300, 1375, 1275, 1325),
  upper = c(750, 825, 1250, 1275, 1325, 700, 1300, 1325,
            1400, 1500, 1300, 1375, 1500, 1325, 1425)
\mathcal{L}## Basic relations
allen_relation(loire$lower, loire$upper)
## Complement
(comp <- allen_complement("F")) # "pmoDseSdfOMP"
## Converse
```

```
(conv <- allen_converse(comp)) # "pmoFDseSdOMP"
## Composition
allen_composition("oFD", "oFDseS") # "pmoFD"
## Intersection
allen_intersect("pFsSf", "pmoFD") # "pF"
# Union
allen_union("pFsSf", "pmoFD") # "pmoFDsSf"
```
<span id="page-9-1"></span>allen\_illustrate *Illustrate Basic and Composite Allen Relations*

# Description

Illustrate Basic and Composite Allen Relations

# Usage

```
allen_illustrate(relations = "basic", ...)
```
#### Arguments

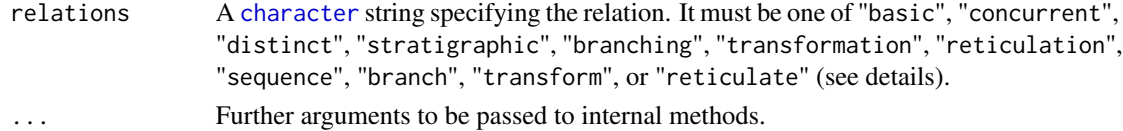

# Details

Illustrate basic and composite Allen relations for several chronological model domains with a Nokel lattice. Chronological model domains include stratigraphy and branching, transformative, and reticulate processes of artifact change.

The illustrative graphics include:

basic the 13 basic Allen relations (default);

concurrent concurrent relations;

distinct relations with distinct endpoints;

stratigraphic basic relations established by an observation of superposition;

branching basic branching relations;

transformation basic relations of transformation;

reticulation basic relations of reticulation;

sequence composite relations in a stratigraphic sequence;

branch composite relations of branching;

transform composite relations of transformation; or

reticulate composite relations of reticulation.

<span id="page-9-0"></span>

# <span id="page-10-0"></span>Value

allen\_illustrate() is called it for its side-effects: it results in a graphic being displayed.

#### Author(s)

T. S. Dye

# References

Harris, E. C. (1997). *Principles of Archaeological Stratigraphy*. Second edition. London: Academic Press.

Lyman, R. L. and O'Brien, M. J. (2017). "Sedation and Cladistics: The Difference between Anagenetic and Cladogenetic Evolution". In *Mapping Our Ancestors: Phylogenetic Approaches in Anthropology and Prehistory*, edited by Lipo, C. P., O'Brien, M. J., Couard, M., and Shennan, S. J. New York: Routledge. [doi:10.4324/9780203786376.](https://doi.org/10.4324/9780203786376)

Viola, T. (2020). *Peirce on the Uses of History*. De Gruyter. [doi:10.1515/9783110651560.](https://doi.org/10.1515/9783110651560) See chapter 3, "Historicity as Process", especially p. 83-88.

#### See Also

Other Allen's intervals: [allen\\_analyze\(](#page-4-1)), [allen\\_complement\(](#page-5-1)), [allen\\_composition\(](#page-6-1)), [allen\\_converse\(](#page-7-1)), [allen\\_intersect\(](#page-10-1)), [allen\\_joint\\_concurrency\(](#page-12-1)), [allen\\_observe\(](#page-13-1)), [allen\\_observe\\_frequency\(](#page-14-1)), [allen\\_relation\(](#page-16-1)), [allen\\_relation\\_code\(](#page-18-1)), [allen\\_union\(](#page-19-1))

#### Examples

## Plot the basic Allen relations allen\_illustrate()

<span id="page-10-1"></span>allen\_intersect *Intersection of Allen Relations*

#### Description

Intersection of Allen Relations

#### Usage

allen\_intersect(x, y, ...)

## S4 method for signature 'character, character' allen\_intersect(x, y)

#### Arguments

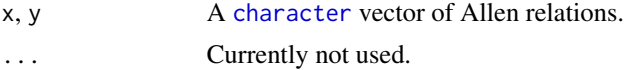

# <span id="page-11-0"></span>Value

A [character](#page-0-0) vector.

#### Author(s)

T. S. Dye, N. Frerebeau

# References

Allen, J. F. (1983). Maintaining Knowledge about Temporal Intervals. *Communications of the ACM*, 26(11): 832-843. [doi:10.1145/182.358434.](https://doi.org/10.1145/182.358434)

# See Also

```
Other Allen's intervals: allen_analyze(), allen_complement(), allen_composition(), allen_converse(),
allen_illustrate(), allen_joint_concurrency(), allen_observe(), allen_observe_frequency(),
allen_relation(), allen_relation_code(), allen_union()
```

```
## Data from Husi 2022
loire <- data.frame(
 lower = c(625, 700, 1200, 1225, 1250, 500, 1000, 1200,
           1325, 1375, 1200, 1300, 1375, 1275, 1325),
 upper = c(750, 825, 1250, 1275, 1325, 700, 1300, 1325,
            1400, 1500, 1300, 1375, 1500, 1325, 1425)
\lambda## Basic relations
allen_relation(loire$lower, loire$upper)
## Complement
(comp <- allen_complement("F")) # "pmoDseSdfOMP"
## Converse
(conv <- allen_converse(comp)) # "pmoFDseSdOMP"
## Composition
allen_composition("oFD", "oFDseS") # "pmoFD"
## Intersection
allen_intersect("pFsSf", "pmoFD") # "pF"
# Union
allen_union("pFsSf", "pmoFD") # "pmoFDsSf"
```
<span id="page-12-1"></span><span id="page-12-0"></span>allen\_joint\_concurrency

*Joint Concurrence of Two or More Observed Intervals*

# Description

Estimates the age of an undated context based on the known depositional history of associated artifacts.

# Usage

allen\_joint\_concurrency(x, groups, ...)

## S4 method for signature 'EventsMCMC, list' allen\_joint\_concurrency(x, groups, ...)

## Arguments

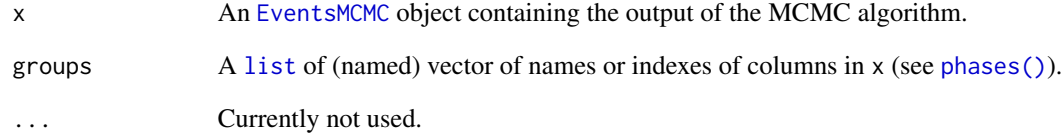

# Value

A [PhasesMCMC](#page-0-0) object.

#### Author(s)

T. S. Dye

# See Also

Other Allen's intervals: [allen\\_analyze\(](#page-4-1)), [allen\\_complement\(](#page-5-1)), [allen\\_composition\(](#page-6-1)), [allen\\_converse\(](#page-7-1)), [allen\\_illustrate\(](#page-9-1)), [allen\\_intersect\(](#page-10-1)), [allen\\_observe\(](#page-13-1)), [allen\\_observe\\_frequency\(](#page-14-1)), [allen\\_relation\(](#page-16-1)), [allen\\_relation\\_code\(](#page-18-1)), [allen\\_union\(](#page-19-1))

<span id="page-13-1"></span><span id="page-13-0"></span>

Plots an empirical Nökel lattice.

#### Usage

```
allen_observe(x, groups, ...)
## S4 method for signature 'PhasesMCMC,missing'
allen\_observe(x, converse = TRUE, ...)## S4 method for signature 'EventsMCMC,list'
allen\_observe(x, groups, converse = TRUE, ...)
```
# Arguments

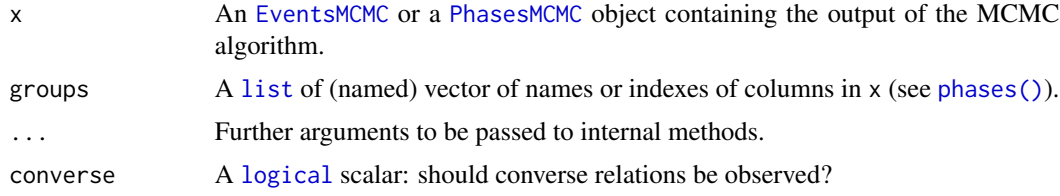

# Value

allen\_observe() is called it for its side-effects: it results in a graphic being displayed (invisibly returns x).

#### Author(s)

T. S. Dye, N. Frerebeau

#### See Also

```
Other Allen's intervals: allen_analyze(), allen_complement(), allen_composition(), allen_converse(),
allen_illustrate(), allen_intersect(), allen_joint_concurrency(), allen_observe_frequency(),
allen_relation(), allen_relation_code(), allen_union()
```

```
if (requireNamespace("ArchaeoData", quietly = TRUE)) {
 ## Load the Anglo Saxon burials dataset
 path <- system.file("oxcal/burials.csv", package = "ArchaeoData")
 burials \leq read.table(path, header = TRUE, sep = ",", dec = ".",
                       check.names = FALSE)
```

```
## Coerce to event
burials <- as_events(burials, calendar = CE())
## Dates associated with bead BE3 Amber
be3_amber <-c("UB-4836 (WG27)", "UB-5208 (ApD107)", "UB-4965 (ApD117)",
  "UB-4735 (Ber022)", "UB-4739 (Ber134/1)", "UB-4728 (MH064)",
  "UB-4729 (MH068)", "UB-4732 (MH094)", "UB-4733 (MH095)",
  "UB-4734 (MH105c)", "UB-4984 (Lec018)", "UB-4709 (EH014)",
  "UB-4707 (EH079)", "UB-4708 (EH083)", "UB-6033 (WHes113)",
  "UB-4706 (WHes118)", "UB-4705 (WHes123)", "UB-6040 (CasD053)",
  "UB-6037 (CasD134)", "UB-6472 (BuD222)", "UB-6473 (BuD250)",
  "UB-6476 (BuD339)", "UB-4963 (SPTip208)", "UB-4890 (MelSG075)",
  "UB-4887 (MelSG082)", "UB-4888 (MelSG089)", "MaDE1 & E2",
  "UB-4552 (MaDE3)", "UB-4975 (AstCli12)", "UB-4835 (ApD134)",
  "SUERC-39108 ERLK G322", "SUERC-39109 ERL G362", "SUERC-39112 ERL G405",
  "SUERC-51560 ERL G038", "SUERC-39091 (ERL G003)", "SUERC-39092 (ERL G005)",
  "SUERC-39113 (ERL G417)", "SUERC-51549 (ERL G195)", "SUERC-51552 (ERL G107)",
  "SUERC-51550 (ERL G254)"
\lambda## Dates associated with bead BE1 Dghnt
be1_dghnt \leq c(
  "UB-4503 (Lec148)", "UB-4506 (Lec172/2)", "UB-6038 (CasD183)",
  "UB-4512 (EH091)", "UB-4501 (Lec014)", "UB-4507 (Lec187)",
  "UB-4502 (Lec138)", "UB-4042 (But1674)", "SUERC-39100 (ERL G266)"
\lambda## Construct a list of lists
chains <- list(
  list("BE3-Amber" = be3_amber, "BE1-Dghnt" = be1_dghnt),
  list("BE1-Dghnt" = be1_dghnt, "BE3-Amber" = be3_amber)
\mathcal{L}## Plot
allen_observe(x = 0 burials, groups = chains)
## Observe 2x2 frequency matrix of the relation of trunk to branch
allen_observe_frequency(burials, groups = chains, set = "oFD")
```
<span id="page-14-1"></span>allen\_observe\_frequency

*Observed Frequency of an Allen Set*

#### **Description**

}

Creates a matrix of observed frequencies of a given Allen set among two or more groups of chains from the MCMC output of a Bayesian calibration.

#### Usage

```
allen_observe_frequency(x, groups, ...)
## S4 method for signature 'PhasesMCMC,missing'
allen_observe_frequency(x, set)
## S4 method for signature 'EventsMCMC,list'
```

```
allen_observe_frequency(x, groups, ...)
```
#### Arguments

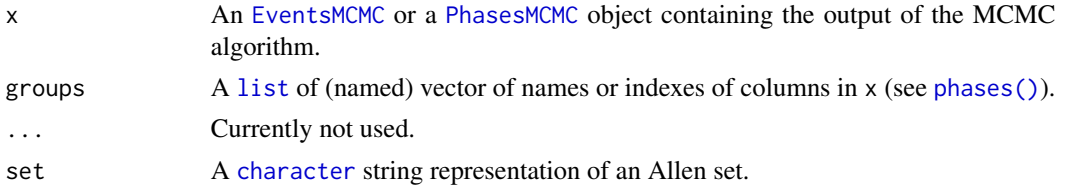

# Value

A square [matrix](#page-0-0) of observed frequencies.

#### Author(s)

T. S. Dye, N. Frerebeau

#### See Also

```
Other Allen's intervals: allen_analyze(), allen_complement(), allen_composition(), allen_converse(),
allen_illustrate(), allen_intersect(), allen_joint_concurrency(), allen_observe(),
allen_relation(), allen_relation_code(), allen_union()
```

```
if (requireNamespace("ArchaeoData", quietly = TRUE)) {
 ## Load the Anglo Saxon burials dataset
 path <- system.file("oxcal/burials.csv", package = "ArchaeoData")
 burials \leq read.table(path, header = TRUE, sep = ",", dec = ".",
                        check.names = FALSE)
 ## Coerce to event
 burials \leq as_events(burials, calendar = CE())
 ## Dates associated with bead BE3 Amber
 be3_amber <-c("UB-4836 (WG27)", "UB-5208 (ApD107)", "UB-4965 (ApD117)",
    "UB-4735 (Ber022)", "UB-4739 (Ber134/1)", "UB-4728 (MH064)",
    "UB-4729 (MH068)", "UB-4732 (MH094)", "UB-4733 (MH095)",
    "UB-4734 (MH105c)", "UB-4984 (Lec018)", "UB-4709 (EH014)",
    "UB-4707 (EH079)", "UB-4708 (EH083)", "UB-6033 (WHes113)",
    "UB-4706 (WHes118)", "UB-4705 (WHes123)", "UB-6040 (CasD053)",
```
<span id="page-15-0"></span>

```
"UB-6037 (CasD134)", "UB-6472 (BuD222)", "UB-6473 (BuD250)",
  "UB-6476 (BuD339)", "UB-4963 (SPTip208)", "UB-4890 (MelSG075)",
  "UB-4887 (MelSG082)", "UB-4888 (MelSG089)", "MaDE1 & E2",
  "UB-4552 (MaDE3)", "UB-4975 (AstCli12)", "UB-4835 (ApD134)",
  "SUERC-39108 ERLK G322", "SUERC-39109 ERL G362", "SUERC-39112 ERL G405",
  "SUERC-51560 ERL G038", "SUERC-39091 (ERL G003)", "SUERC-39092 (ERL G005)",
  "SUERC-39113 (ERL G417)", "SUERC-51549 (ERL G195)", "SUERC-51552 (ERL G107)",
  "SUERC-51550 (ERL G254)"
\lambda## Dates associated with bead BE1 Dghnt
be1_dghnt \leq c(
  "UB-4503 (Lec148)", "UB-4506 (Lec172/2)", "UB-6038 (CasD183)",
  "UB-4512 (EH091)", "UB-4501 (Lec014)", "UB-4507 (Lec187)",
  "UB-4502 (Lec138)", "UB-4042 (But1674)", "SUERC-39100 (ERL G266)"
\mathcal{L}## Construct a list of lists
chains <- list(
  list("BE3-Amber" = be3_amber, "BE1-Dghnt" = be1_dghnt),
 list("BE1-Dghnt" = be1_dghnt, "BE3-Amber" = be3_amber)
\lambda## Plot
allen_observe(x = \text{burials}, \text{groups} = \text{chains})
## Observe 2x2 frequency matrix of the relation of trunk to branch
allen_observe_frequency(burials, groups = chains, set = "oFD")
```
<span id="page-16-1"></span>allen\_relation *Allen Relation Between Definite Intervals*

#### Description

}

Allen Relation Between Definite Intervals

#### Usage

```
allen_relation(x, y, ...)
## S4 method for signature 'numeric,numeric'
allen_relation(x, y)
## S4 method for signature 'ANY,missing'
allen_relation(x)
```
#### <span id="page-17-0"></span>Arguments

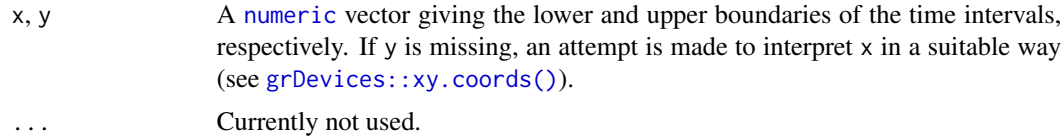

# Details

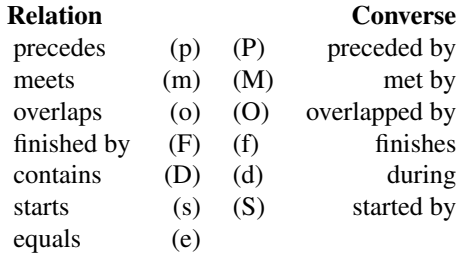

# Value

A [character](#page-0-0) matrix specifying the Allen relations.

#### Author(s)

T. S. Dye, N. Frerebeau

#### References

Allen, J. F. (1983). Maintaining Knowledge about Temporal Intervals. *Communications of the ACM*, 26(11): 832-843. [doi:10.1145/182.358434.](https://doi.org/10.1145/182.358434)

Alspaugh, T. (2019). Allen's Interval Algebra. URL: [https://thomasalspaugh.org/pub/fnd/](https://thomasalspaugh.org/pub/fnd/allen.html) [allen.html](https://thomasalspaugh.org/pub/fnd/allen.html).

### See Also

Other Allen's intervals: [allen\\_analyze\(](#page-4-1)), [allen\\_complement\(](#page-5-1)), [allen\\_composition\(](#page-6-1)), [allen\\_converse\(](#page-7-1)), [allen\\_illustrate\(](#page-9-1)), [allen\\_intersect\(](#page-10-1)), [allen\\_joint\\_concurrency\(](#page-12-1)), [allen\\_observe\(](#page-13-1)), [allen\\_observe\\_frequency\(](#page-14-1)), [allen\\_relation\\_code\(](#page-18-1)), [allen\\_union\(](#page-19-1))

```
## Data from Husi 2022
loire <- data.frame(
 lower = c(625, 700, 1200, 1225, 1250, 500, 1000, 1200,
           1325, 1375, 1200, 1300, 1375, 1275, 1325),
  upper = c(750, 825, 1250, 1275, 1325, 700, 1300, 1325,
```
<span id="page-18-0"></span>1400, 1500, 1300, 1375, 1500, 1325, 1425)  $\mathcal{L}$ ## Basic relations allen\_relation(loire\$lower, loire\$upper) ## Complement (comp <- allen\_complement("F")) # "pmoDseSdfOMP" ## Converse (conv <- allen\_converse(comp)) # "pmoFDseSdOMP" ## Composition allen\_composition("oFD", "oFDseS") # "pmoFD" ## Intersection allen\_intersect("pFsSf", "pmoFD") # "pF" # Union allen\_union("pFsSf", "pmoFD") # "pmoFDsSf"

<span id="page-18-1"></span>allen\_relation\_code *The Basic Allen Relation Set*

# Description

The Basic Allen Relation Set

# Usage

```
allen_relation_code(...)
```
allen\_relation\_string(...)

allen\_relation\_concurrent(...)

allen\_relation\_distinct(...)

## Arguments

... Currently not used.

# Value

- allen\_relation\_code() returns a [character](#page-0-0) vector of one-letter codes for the thirteen basic Allen relations.
- allen\_relation\_string() returns a [character](#page-0-0) vector of string descriptors of the Allen basic relations.
- <span id="page-19-0"></span>• allen\_relation\_concurrent() returns a [character](#page-0-0) vector of nine one-letter codes for the Allen concurrent relations.
- allen\_relation\_distinct() returns the six value Allen relation set for intervals with distinct endpoints.

# Note

The codes were proposed by Thomas Alspaugh.

#### Author(s)

T. S. Dye

#### References

Allen, J. F. (1983). Maintaining Knowledge about Temporal Intervals. *Communications of the ACM*, 26(11): 832-843. [doi:10.1145/182.358434.](https://doi.org/10.1145/182.358434)

Alspaugh, T. (2019). Allen's Interval Algebra. URL: [https://thomasalspaugh.org/pub/fnd/](https://thomasalspaugh.org/pub/fnd/allen.html) [allen.html](https://thomasalspaugh.org/pub/fnd/allen.html).

# See Also

Other Allen's intervals: [allen\\_analyze\(](#page-4-1)), [allen\\_complement\(](#page-5-1)), [allen\\_composition\(](#page-6-1)), [allen\\_converse\(](#page-7-1)), [allen\\_illustrate\(](#page-9-1)), [allen\\_intersect\(](#page-10-1)), [allen\\_joint\\_concurrency\(](#page-12-1)), [allen\\_observe\(](#page-13-1)), [allen\\_observe\\_frequency\(](#page-14-1)), [allen\\_relation\(](#page-16-1)), [allen\\_union\(](#page-19-1))

<span id="page-19-1"></span>allen\_union *Union of Allen Relations*

# **Description**

Union of Allen Relations

#### Usage

allen\_union $(x, y, \ldots)$ 

## S4 method for signature 'character,character' allen\_union(x, y)

#### Arguments

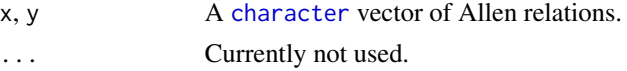

#### Value

A [character](#page-0-0) vector.

#### <span id="page-20-0"></span>as\_coda 21

# Author(s)

T. S. Dye, N. Frerebeau

#### References

Allen, J. F. (1983). Maintaining Knowledge about Temporal Intervals. *Communications of the ACM*, 26(11): 832-843. [doi:10.1145/182.358434.](https://doi.org/10.1145/182.358434)

#### See Also

```
Other Allen's intervals: allen_analyze(), allen_complement(), allen_composition(), allen_converse(),
allen_illustrate(allen_intersect(allen_joint_concurrency(allen_observe(),
allen_observe_frequency(), allen_relation(), allen_relation_code()
```
#### Examples

```
## Data from Husi 2022
loire <- data.frame(
  lower = c(625, 700, 1200, 1225, 1250, 500, 1000, 1200,
            1325, 1375, 1200, 1300, 1375, 1275, 1325),
  upper = c(750, 825, 1250, 1275, 1325, 700, 1300, 1325,
            1400, 1500, 1300, 1375, 1500, 1325, 1425)
)
## Basic relations
allen_relation(loire$lower, loire$upper)
## Complement
(comp <- allen_complement("F")) # "pmoDseSdfOMP"
## Converse
(conv <- allen_converse(comp)) # "pmoFDseSdOMP"
## Composition
allen_composition("oFD", "oFDseS") # "pmoFD"
## Intersection
allen_intersect("pFsSf", "pmoFD") # "pF"
# Union
allen_union("pFsSf", "pmoFD") # "pmoFDsSf"
```
<span id="page-20-1"></span>as\_coda *Coerce to Coda*

#### Description

Extracts parallel chains from an [MCMC](#page-0-0) object to create an mcmc.list object for use with coda diagnostic tools.

# Usage

```
as_coda(from, ...)
```
## S4 method for signature 'MCMC' as\_coda(from, chains = 1)

# Arguments

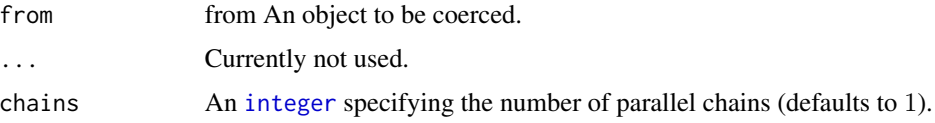

# Value

An coda:: mcmc.list object.

#### Author(s)

A. Philippe, M.-A. Vibet

# See Also

[coda::mcmc\(\)](#page-0-0), [coda::mcmc.list\(\)](#page-0-0)

Other read methods: [as\\_events\(](#page-22-1)), [as\\_phases\(](#page-23-1)), [check](#page-29-1), [read\\_bcal\(](#page-49-1)), [read\\_chronomodel](#page-51-1), [read\\_oxcal\(](#page-52-1))

```
if (requireNamespace("coda", quietly = TRUE)) {
 ## Load coda
 library(coda)
 ## Coerce to MCMC
 eve \leq as_events(mcmc_events, calendar = CE(), iteration = 1)
 ## Coerce to coda
 mc \leftarrow as\_code(eve[, 1:2], chains = 3)plot(mc)
 ## Autocorrelation
 autocorr.plot(mc)
 ## Gelman-Rubin diagnostic
 ## The multivariate criterion can not be evaluated when a phase
 ## contains only one date. This induces colinearity problems.
 gelman.diag(mc)
 gelman.plot(mc)
}
```
<span id="page-21-0"></span>

<span id="page-22-1"></span><span id="page-22-0"></span>

Coerce to Events

#### Usage

```
as_events(from, ...)
## S4 method for signature 'matrix'
as_events(from, calendar, iteration = NULL)
## S4 method for signature 'data.frame'
as_events(from, calendar, iteration = NULL)
```
#### Arguments

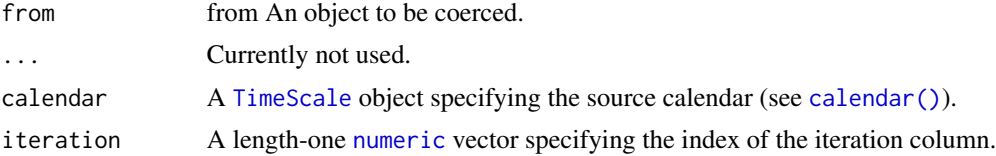

#### Value

An [EventsMCMC](#page-0-0) object.

# Author(s)

A. Philippe, M.-A. Vibet, N. Frerebeau

# See Also

Other read methods: [as\\_coda\(](#page-20-1)), [as\\_phases\(](#page-23-1)), [check](#page-29-1), [read\\_bcal\(](#page-49-1)), [read\\_chronomodel](#page-51-1), [read\\_oxcal\(](#page-52-1))

```
## Coerce to events
eve \leq as_events(mcmc_events, calendar = CE(), iteration = 1)
## Plot first event
plot(eve[, 1], interval = "hdr")
## Colorfull plot
plot(eve, col.density = c("#4477AA", "#EE6677", "#228833", "#CCBB44"))
## Plot events
```

```
plot(eve, calendar = CE(), interval = "credible", level = 0.68)plot(eve, calendar = BP(), interval = "hdr", level = 0.68)
## Plot only 95% credible interval
plot(eve, density = FALSE, interval = "credible", lwd = 3, tcl = 0)
```
<span id="page-23-1"></span>as\_phases *Coerce to Phases*

# Description

Coerce to Phases

# Usage

```
as_phases(from, ...)
## S4 method for signature 'matrix'
as_phases(
  from,
 calendar = NULL,
  start = seq(from = 1, to = ncol(from), by = 2),
 stop = start + 1,
 names = NULL,
  iteration = NULL
\mathcal{L}## S4 method for signature 'data.frame'
as_phases(
  from,
 calendar,
  start = seq(from = 1, to = ncol(from), by = 2),
  stop = start + 1,
 names = NULL,
  iteration = NULL
)
```
# Arguments

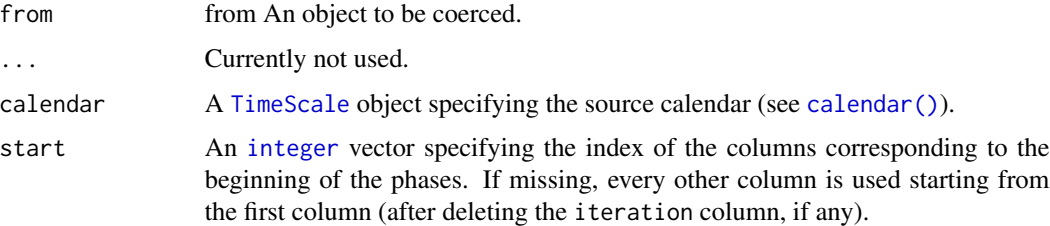

<span id="page-23-0"></span>

#### <span id="page-24-0"></span>as\_phases 25

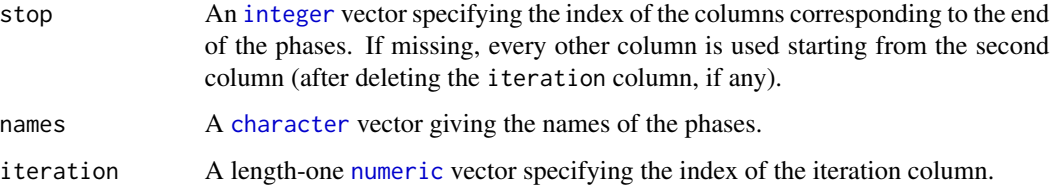

# Value

A [PhasesMCMC](#page-0-0) object.

#### Author(s)

A. Philippe, M.-A. Vibet, N. Frerebeau

# See Also

Other read methods: [as\\_coda\(](#page-20-1)), [as\\_events\(](#page-22-1)), [check](#page-29-1), [read\\_bcal\(](#page-49-1)), [read\\_chronomodel](#page-51-1), [read\\_oxcal\(](#page-52-1))

```
## Coerce to phases
(pha \leq - as_phases(mcmc_phases, start = c(1, 3), calendar = CE(), iteration = 1))
summary(pha, calendar = CE())
## Plot phases
plot(pha)
plot(pha, succession = "hiatus")
plot(pha, succession = "transition")
## Compute phases from events
(eve <- as_events(mcmc_events, calendar = CE(), iteration = 1))
## Compute min-max range for all chains
pha1 <- phases(eve)
summary(pha1, calendar = CE())
## Compute min-max range by group
pha2 <- phases(eve, groups = list(phase_1 = c(1, 3), phase_2 = c(2, 4)))summary(pha2, calendar = CE())
zz <- pha@.Data
head(zz)
head(zz[, 1, ])head(pha)
```
<span id="page-25-1"></span><span id="page-25-0"></span>

Combine two MCMC Objects

#### Usage

## S4 method for signature 'MCMC,MCMC' cbind2(x, y)

# Arguments

x, y An [MCMC](#page-0-0) object.

# Value

An [MCMC](#page-0-0) object.

# Author(s)

N. Frerebeau

# See Also

Other mutators: [data.frame](#page-31-1), [names\(](#page-40-1)), [sort\(](#page-55-1)), [sort.list\(](#page-56-1)), [subset\(](#page-57-1))

```
## Events
(eve <- as_events(mcmc_events, calendar = CE(), iteration = 1))
eve[1:1000, ] # Select the first 1000 iterations
eve[, 1:2] # Select the first 2 events
cbind2(eve[, 1:2], eve[, 3:4]) # Combine two MCMC objects
sort(eve, decreasing = TRUE) # Sort events in descending order
## Phases
(pha \leq as_phases(mcmc_phases, start = c(1, 3), calendar = CE(), iteration = 1))
pha[1:1000,,] # Select the first 1000 iterations
pha[, 1, , drop = FALSE] # Select the first phase
```
<span id="page-26-1"></span><span id="page-26-0"></span>

Computes the shortest interval that satisfies  $P(Phase Min < IntervalInf < IntervalSup <$  $Phase Max|M$  = level for each phase.

#### Usage

boundaries(x, y, ...) ## S4 method for signature 'numeric,numeric' boundaries(x, y, level =  $0.95$ )

## S4 method for signature 'PhasesMCMC,missing' boundaries(x, level =  $0.95$ )

# Arguments

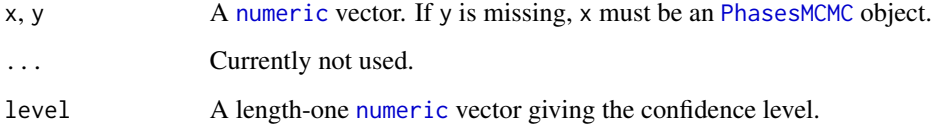

# Value

The endpoints of the shortest time range (at a given level).

# Methods (by class)

- $\bullet$  boundaries(x = [numeric](#page-0-0), y = numeric): Returns a length-two numeric vector (terminal times).
- boundaries( $x =$  PhasesMCMC,  $y =$  missing): Returns a [TimeRange](#page-0-0) object.

# Author(s)

A. Philippe, M.-A. Vibet, N. Frerebeau

# See Also

Other time ranges: [hiatus\(](#page-34-1)), [transition\(](#page-62-1))

#### Examples

```
## Coerce to events
eve \leq as_events(mcmc_events, calendar = CE(), iteration = 1)
eve <- eve[1:10000, ]
## Compute min-max range by group
pha \leq phases(eve, groups = list(A = c(1, 3), B = c(2, 4)))
## Compute phase ranges
bou <- boundaries(pha)
as.data.frame(bou)
## Compute phase transition
tra <- transition(pha)
as.data.frame(tra)
## Compute phase hiatus
hia <- hiatus(pha)
as.data.frame(hia)
```
<span id="page-27-1"></span>bury *Age-Depth Modeling*

#### Description

Computes the age-depth curve from the output of the MCMC algorithm and the known depth of each dated samples.

#### Usage

```
bury(object, depth, ...)
## S4 method for signature 'EventsMCMC,numeric'
bury(object, depth)
## S4 method for signature 'AgeDepthModel'
predict(object, newdata)
## S4 method for signature 'AgeDepthModel,missing'
plot(
  x,
  level = 0.95,calendar = getOption("ArchaeoPhases.calendar"),
 main = NULL,
  sub = NULL,
  ann = graphics::par("ann"),
  axes = TRUE,frame.plot = axes,
```
<span id="page-27-0"></span>

<span id="page-28-0"></span>bury 29

```
panel.first = NULL,
panel.last = NULL,
...
```
# Arguments

 $\mathcal{L}$ 

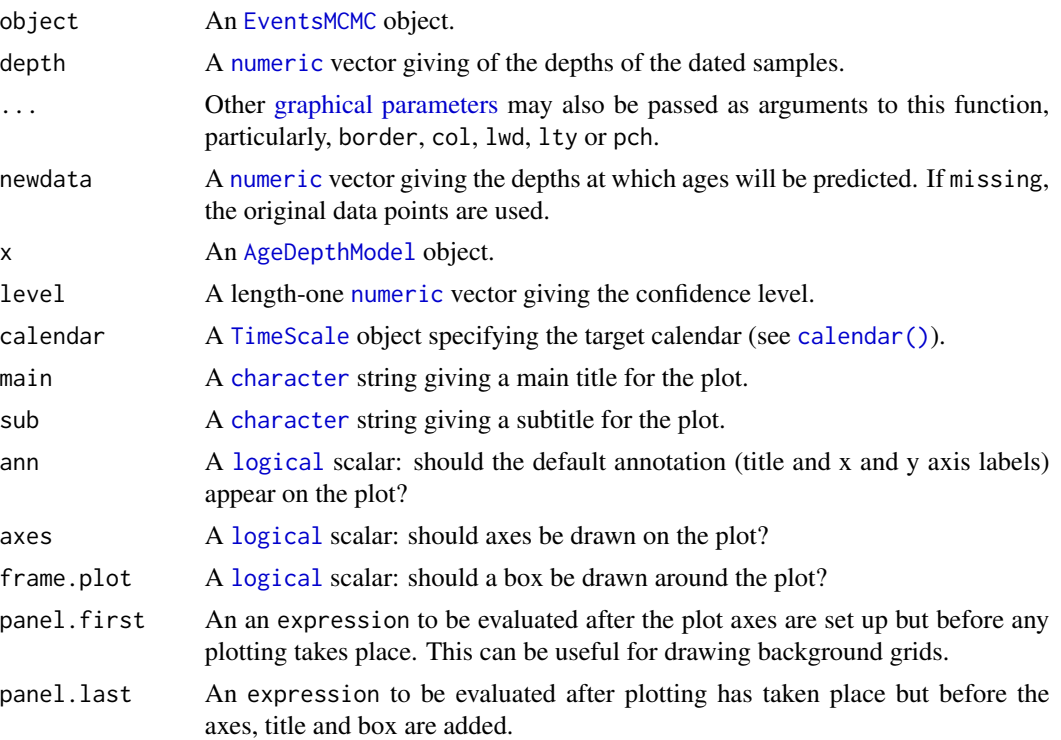

# Details

We assume it exists a function f relating the age and the depth  $age = f(depth)$ . We estimate the function using local regression (also called local polynomial regression):  $f = \text{loss}(\text{age depth}).$ This estimated function  $f$  depends on the unknown dates. However, from the posterior distribution of the age/date sequence, we can evaluate the posterior distribution of the age function for each desired depth.

#### Value

- bury() returns an [AgeDepthModel](#page-0-0) object.
- predict() returns an [EventsMCMC](#page-0-0) object.
- plot() is called it for its side-effects: it results in a graphic being displayed (invisibly returns x).

# Author(s)

A. Philippe

#### References

Jha, D. K., Sanyal, P. & Philippe, A. (2020). Multi-Proxy Evidence of Late Quaternary Climate and Vegetational History of North-Central India: Implication for the Paleolithic to Neolithic Phases. *Quaternary Science Reviews*, 229: 106121. [doi:10.1016/j.quascirev.2019.106121.](https://doi.org/10.1016/j.quascirev.2019.106121)

Ghosh, S., Sanyal, P., Roy, S., Bhushan, R., Sati, S. P., Philippe, A. & Juyal, N. (2020). Early Holocene Indian Summer Monsoon and Its Impact on Vegetation in the Central Himalaya: Insight from dD and d13C Values of Leaf Wax Lipid. *The Holocene*, 30(7): 1063-1074. [doi:10.1177/](https://doi.org/10.1177/0959683620908639) [0959683620908639.](https://doi.org/10.1177/0959683620908639)

# See Also

Other age-depth modeling tools: [interpolate\(](#page-35-1))

#### Examples

```
## Coerce to MCMC
eve \le matrix(rnorm(6000, (1:6)^2), ncol = 6, byrow = TRUE)
eve <- as_events(eve, calendar = CE())
## Compute an age-depth curve
age \le bury(eve, depth = 1:6)
plot(age)
## Predict new values
new \leq predict(age, newdata = 1.5:5.5)
summary(new)
plot(eve)
plot(new)
```
<span id="page-29-1"></span>

check *Check for an Original MCMC File*

#### Description

Checks whether or not a file is identical to the one used to create an object.

#### Usage

```
is_original(object, ...)
## S4 method for signature 'MCMC'
is_original(object, file, download = FALSE)
## S4 method for signature 'PhasesMCMC'
is_original(object, file, download = FALSE)
## S4 method for signature 'CumulativeEvents'
```
<span id="page-29-0"></span>

#### <span id="page-30-0"></span>check 31

```
is_original(object, file, download = FALSE)
## S4 method for signature 'ActivityEvents'
is_original(object, file, download = FALSE)
## S4 method for signature 'OccurrenceEvents'
is_original(object, file, download = FALSE)
```
# Arguments

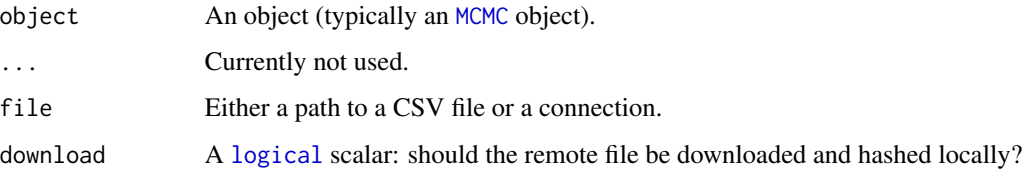

# Value

A [logical](#page-0-0): TRUE if the files match, FALSE otherwise.

# Author(s)

T. S. Dye, N. Frerebeau

# See Also

# [digest::digest\(\)](#page-0-0)

Other read methods: [as\\_coda\(](#page-20-1)), [as\\_events\(](#page-22-1)), [as\\_phases\(](#page-23-1)), [read\\_bcal\(](#page-49-1)), [read\\_chronomodel](#page-51-1), [read\\_oxcal\(](#page-52-1))

#### Examples

```
## Not run:
## Import OxCal Output
path_output <- system.file("oxcal/ksarakil/MCMC_Sample.csv", package = "ArchaeoData")
url_output <- paste0("https://raw.githubusercontent.com/ArchaeoStat/ArchaeoData/master/",
                     "inst/oxcal/ksarakil/MCMC_Sample.csv")
```

```
oxcal <- read_oxcal(path_output)
```

```
## Check md5 sum
is_original(oxcal, path_output) # Same as local file? TRUE
is_original(oxcal, url_output, download = FALSE) # Same as remote file? FALSE
is_original(oxcal, url_output, download = TRUE) # Same as remote file? TRUE
```
## End(Not run)

<span id="page-31-1"></span><span id="page-31-0"></span>

Coerce to a Data Frame

# Usage

```
## S4 method for signature 'CumulativeEvents'
as.data.frame(x, ..., calendar = getOption("ArchaeoPhases.calendar"))
## S4 method for signature 'ActivityEvents'
as.data.frame(x, ..., calendar = getOption("ArchaeoPhases.calendar"))
## S4 method for signature 'OccurrenceEvents'
as.data.frame(x, ..., calendar = getOption("ArchaeoPhases.calendar"))
## S4 method for signature 'TimeRange'
as.data.frame(x, ..., calendar = getOption("ArchaeoPhases.calendar"))
```
# Arguments

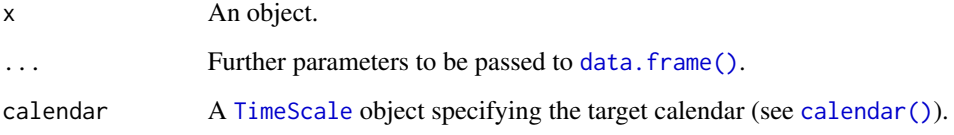

#### Value

A [data.frame](#page-31-1) with an extra time column giving the (decimal) years at which the time series was sampled.

### Author(s)

N. Frerebeau

# See Also

Other mutators: [bind](#page-25-1), [names\(](#page-40-1)), [sort\(](#page-55-1)), [sort.list\(](#page-56-1)), [subset\(](#page-57-1))

<span id="page-32-1"></span><span id="page-32-0"></span>duration *Phase Duration*

# Description

Phase Duration

#### Usage

duration(x, y, ...)

## S4 method for signature 'numeric,numeric' duration(x, y)

## S4 method for signature 'PhasesMCMC,missing' duration(x)

# Arguments

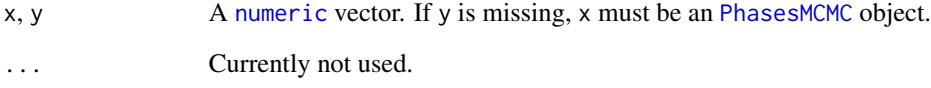

# Author(s)

A. Philippe, M.-A. Vibet, N. Frerebeau

# See Also

Other phase tools: [phases\(](#page-44-1))

```
## Coerce to phases
pha \leq as_phases(mcmc_phases, start = c(1, 3), calendar = CE(), iteration = 1)
## Compute phase duration
dur <- duration(pha)
summary(dur)
```
<span id="page-33-1"></span><span id="page-33-0"></span>

Elapsed Time Scale

# Usage

```
elapse(object, ...)
```
## S4 method for signature 'MCMC' elapse(object, origin = 1)

# Arguments

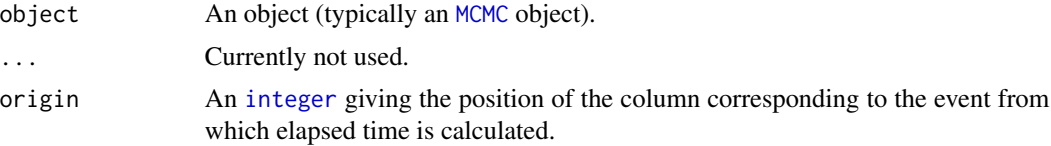

# Value

Returns an object of the same class as object with an elapsed

An object of the same sort as object with a new time scale.

# Note

There is no year 0 in BCE/CE scale.

### Author(s)

N. Frerebeau

# See Also

Other event tools: [activity\(](#page-2-1)), [occurrence\(](#page-41-1)), [tempo\(](#page-59-1))

```
## Coerce to events
eve \leq as_events(mcmc_events, calendar = CE(), iteration = 1)
## Elapsed origin
eve_elapse <- elapse(eve, origin = 4)
plot(eve_elapse)
```
<span id="page-34-1"></span><span id="page-34-0"></span>

Tests for the existence of a hiatus between two parameters.

# Usage

```
hiatus(x, y, \ldots)## S4 method for signature 'numeric,numeric'
hiatus(x, y, level = 0.95)
## S4 method for signature 'EventsMCMC,missing'
hiatus(x, level = 0.95)
## S4 method for signature 'PhasesMCMC,missing'
hiatus(x, level = 0.95)
```
#### Arguments

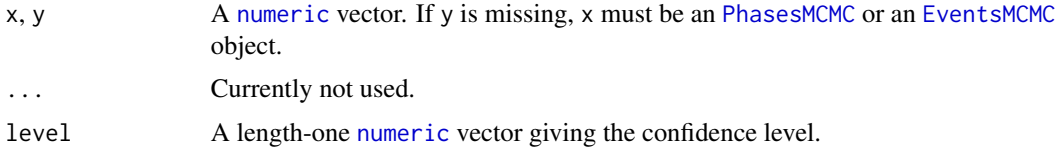

#### Details

Finds if a gap exists between two dates and returns the longest interval that satisfies  $P(x <$  $HiatusInf < HiatusSup < y|M) = level$ 

The hiatus between two successive phases is the longest interval that satisfies  $P(Phase1Max \leq$ IntervalInf  $\langle$  IntervalSup  $\langle$  Phase2Min|M) = level (this assumes that the phases are in temporal order constraint).

# Value

The endpoints of the hiatus between successive events/phases (at a given level).

#### Methods (by class)

- hiatus(x = numeric, y = numeric): Returns a length-three [numeric](#page-0-0) vector (terminal times and hiatus duration, if any).
- hiatus(x = EventsMCMC, y = missing): Returns a [TimeRange](#page-0-0) object.
- hiatus(x = PhasesMCMC, y = missing): Returns a [TimeRange](#page-0-0) object.

# <span id="page-35-0"></span>Author(s)

A. Philippe, M.-A. Vibet, N. Frerebeau

### See Also

Other time ranges: [boundaries\(](#page-26-1)), [transition\(](#page-62-1))

# Examples

```
## Coerce to MCMC
eve <- as_events(mcmc_events, calendar = CE(), iteration = 1)
eve <- eve[1:10000, ]
## Test for anteriority
older(eve)
## Test for hiatus
hia <- hiatus(eve)
as.data.frame(hia)
```
<span id="page-35-1"></span>interpolate *Interpolate Between Two Dates*

# Description

Interpolate Between Two Dates

#### Usage

```
interpolate(x, y, ...)
## S4 method for signature 'numeric,numeric'
interpolate(x, y)
## S4 method for signature 'EventsMCMC,missing'
interpolate(x, e1 = 1, e2 = 2)
```
# Arguments

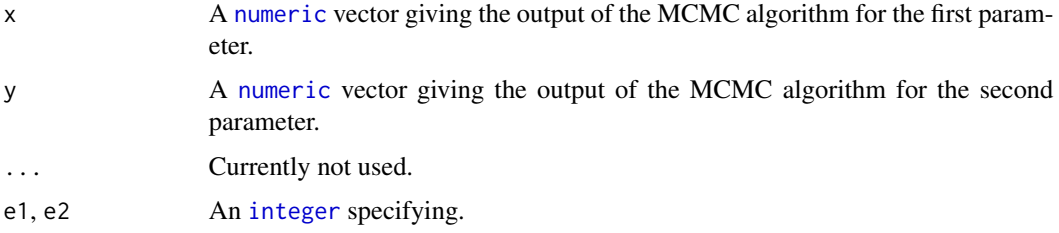

# <span id="page-36-0"></span>interval\_credible 37

# Details

For a given output of MCMC algorithm, this function interpolates between to events x and y (assuming  $x < y$ ).

# Author(s)

N. Frerebeau

# See Also

Other age-depth modeling tools: [bury\(](#page-27-1))

#### Examples

```
## Coerce to events
eve <- as_events(mcmc_events, calendar = CE(), iteration = 1)
eve <- eve[1:10000, ]
## Interpolate between two events
inter \le interpolate(eve, e1 = 2, e2 = 3)
plot(inter, level = 0.95, interval = "credible")
```
<span id="page-36-1"></span>interval\_credible *Bayesian Credible Interval*

#### Description

Computes the shortest credible interval of the output of the MCMC algorithm for a single parameter.

# Usage

```
interval_credible(x, ...)
## S4 method for signature 'MCMC'
interval_credible(
 x,
 level = 0.95,calendar = getOption("ArchaeoPhases.calendar")
)
```
# Arguments

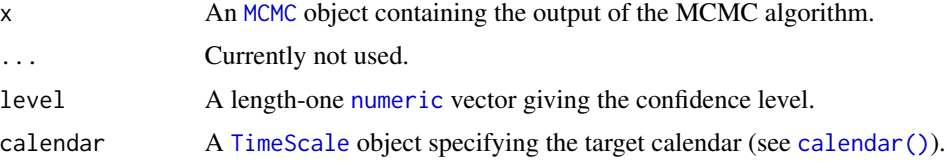

# <span id="page-37-0"></span>Details

A (100 × level) % credible interval is an interval that keeps  $N \times (1-level)$  elements of the sample outside the interval.

The  $(100 \times level)$  % credible interval is the shortest of all those intervals.

For instance, the 95% credible interval is the central portion of the posterior distribution that contains 95% of the values.

# Value

Returns a [list](#page-0-0) of numeric [matrix](#page-0-0).

# Author(s)

A. Philippe, M.-A. Vibet, T. S. Dye, N. Frerebeau

# See Also

[arkhe::interval\\_credible\(\)](#page-0-0)

Other statistics: [interval\\_hdr\(](#page-37-1)), [sensitivity\(](#page-53-1)), [summary\(](#page-58-1))

#### Examples

```
## Coerce to events
eve \leq as_events(mcmc_events, calendar = CE(), iteration = 1)
eve <- eve[1:10000, ]
## Rata die
interval_credible(eve, level = 0.95) # Credible interval
interval_hdr(eve, level = 0.68) # HPD interval
## BP
```

```
interval_credible(eve, level = 0.95, calendar = BP()) # Credible interval
interval_hdr(eve, level = 0.95, calendar = BP()) # HPD interval
```
<span id="page-37-1"></span>interval\_hdr *Bayesian HPD Regions*

#### Description

Bayesian HPD Regions

# <span id="page-38-0"></span>interval\_hdr 39

# Usage

```
interval_hdr(x, y, ...)
## S4 method for signature 'MCMC,missing'
interval_hdr(
 x,
 level = 0.95,
 calendar = getOption("ArchaeoPhases.calendar"),
  ...
)
```
#### Arguments

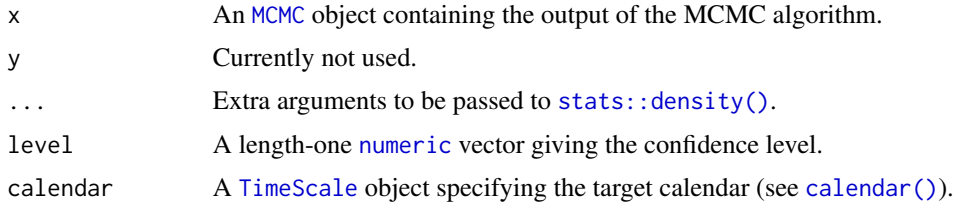

# Value

Returns a [list](#page-0-0) of numeric [matrix](#page-0-0).

# Author(s)

A. Philippe, M.-A. Vibet, T. S. Dye, N. Frerebeau

# References

Hyndman, R. J. (1996). Computing and graphing highest density regions. *American Statistician*, 50: 120-126. [doi:10.2307/2684423.](https://doi.org/10.2307/2684423)

# See Also

[stats::density\(\)](#page-0-0), [arkhe::interval\\_hdr\(\)](#page-0-0) Other statistics: [interval\\_credible\(](#page-36-1)), [sensitivity\(](#page-53-1)), [summary\(](#page-58-1))

# Examples

```
## Coerce to events
eve \leq as_events(mcmc_events, calendar = CE(), iteration = 1)
eve <- eve[1:10000, ]
## Rata die
interval_credible(eve, level = 0.95) # Credible interval
interval_hdr(eve, level = 0.68) # HPD interval
```
## BP

```
interval_credible(eve, level = 0.95, calendar = BP()) # Credible interval
interval_hdr(eve, level = 0.95, calendar = BP()) # HPD interval
```
<span id="page-39-2"></span>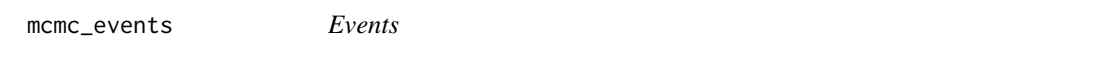

A data set containing information on the ages of four dated events.

#### Usage

mcmc\_events

# Format

A [data.frame](#page-31-1) with 30,000 rows and 5 variables:

iter Iteration of the MCMC algorithm.

- E1 Information on event 1.
- E2 Information on event 2.
- E3 Information on event 3.
- E4 Information on event 4.

# See Also

Other datasets: [mcmc\\_phases](#page-39-1)

<span id="page-39-1"></span>mcmc\_phases *Phases*

#### Description

A data set containing information on the start and end dates of two phases.

#### Usage

mcmc\_phases

#### Format

A [data.frame](#page-31-1) with 30,000 rows and 5 variables:

iter Iteration of the MCMC algorithm.

P2\_alpha Start date of Phase 2.

P2\_beta End date of Phase 2.

P1\_alpha Start date of Phase 1.

P1\_beta End date of Phase 1.

<span id="page-39-0"></span>

#### <span id="page-40-0"></span>names and the set of the set of the set of the set of the set of the set of the set of the set of the set of the set of the set of the set of the set of the set of the set of the set of the set of the set of the set of the

# See Also

Other datasets: [mcmc\\_events](#page-39-2)

<span id="page-40-1"></span>names *The Names of an Object*

#### Description

Get or set the names of an object.

# Usage

## S4 method for signature 'MCMC' names(x)

## S4 replacement method for signature 'MCMC'  $names(x)$  <- value

## S4 method for signature 'PhasesMCMC' names(x)

## S4 replacement method for signature 'PhasesMCMC'  $names(x)$  <- value

# Arguments

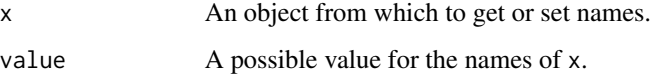

# Value

An object of the same sort as x with the new names assigned.

# Author(s)

N. Frerebeau

# See Also

Other mutators: [bind](#page-25-1), [data.frame](#page-31-1), [sort\(](#page-55-1)), [sort.list\(](#page-56-1)), [subset\(](#page-57-1))

<span id="page-41-1"></span><span id="page-41-0"></span>

A statistical graphic designed for the archaeological study of when events of a specified kind occurred.

# Usage

```
occurrence(object, ...)
## S4 method for signature 'EventsMCMC'
occurrence(object, level = 0.95)
## S4 method for signature 'OccurrenceEvents,missing'
plot(
  x,
 calendar = getOption("ArchaeoPhases.calendar"),
 main = NULL,sub = NULL,ann = graphics::par("ann"),
  axes = TRUE,frame.plot = axes,
 panel.first = NULL,
 panel.last = NULL,
  ...
\mathcal{L}
```
# Arguments

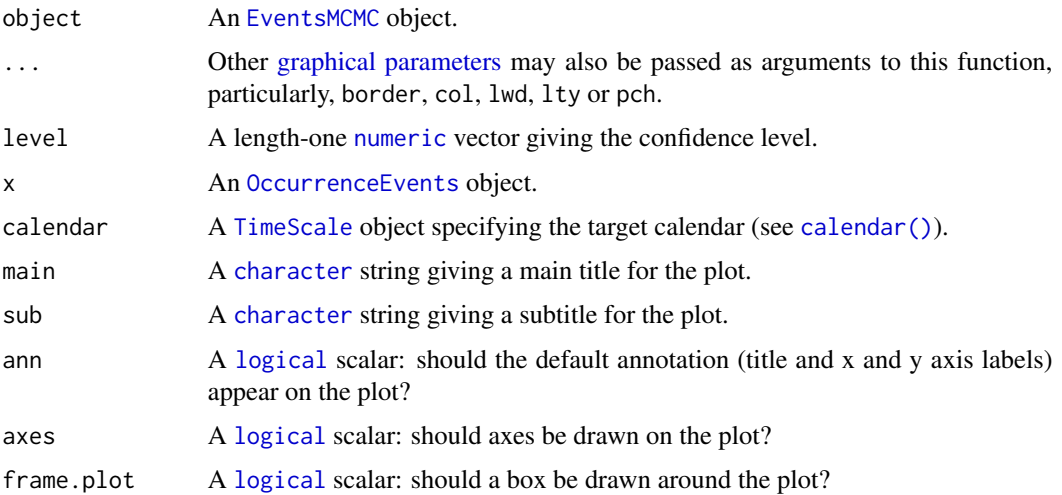

#### <span id="page-42-0"></span>older and the set of the set of the set of the set of the set of the set of the set of the set of the set of the set of the set of the set of the set of the set of the set of the set of the set of the set of the set of the

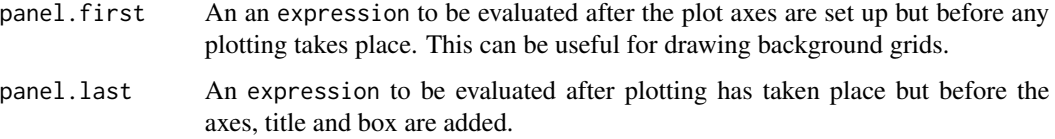

# Details

If we have  $k$  events, then we can estimate the calendar date  $t$  corresponding to the smallest date such that the number of events observed before  $t$  is equal to  $k$ .

The occurrence() estimates these occurrences and gives the credible interval or the highest posterior density (HPD) region for a given level of confidence.

# Value

- occurrence() returns an [OccurrenceEvents](#page-0-0) object.
- plot() is called it for its side-effects: it results in a graphic being displayed (invisibly returns x).

An [OccurrenceEvents](#page-0-0) object.

# Author(s)

A. Philippe, M.-A. Vibet, T. S. Dye, N. Frerebeau

# See Also

Other event tools: [activity\(](#page-2-1)), [elapse\(](#page-33-1)), [tempo\(](#page-59-1))

#### Examples

```
## Coerce to MCMC
eve \leq as_events(mcmc_events, calendar = CE(), iteration = 1)
eve <- eve[1:10000, ]
## Occurrence plot
occ <- occurrence(eve)
plot(occ, panel.first = graphics::grid())
```
older *Bayesian Test for Anteriority/Posteriority*

#### Description

A Bayesian test for checking the following assumption: "event x is older than event y".

44 older

#### Usage

```
older(x, y, ...)
## S4 method for signature 'numeric,numeric'
older(x, y)
## S4 method for signature 'EventsMCMC,missing'
older(x, y)
```
# Arguments

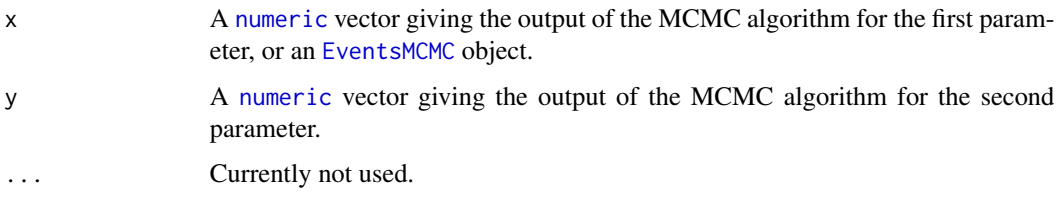

#### Details

For a given output of MCMC algorithm, this function estimates the posterior probability of the event  $x < y$  by the relative frequency of the event "the value of event x is less than the value of event y" in the simulated Markov chain.

# Methods (by class)

- $\bullet$  older(x = [numeric](#page-0-0), y = numeric): Returns a length-one numeric vector (the posterior probability of the assumption: "event x is older than event y").
- older(x = EventsMCMC, y = missing): Returns a [numeric](#page-0-0) matrix of posterior probabilities.

# Author(s)

A. Philippe, M.-A. Vibet, N. Frerebeau

```
## Coerce to MCMC
eve <- as_events(mcmc_events, calendar = CE(), iteration = 1)
eve <- eve[1:10000, ]
## Test for anteriority
older(eve)
## Test for hiatus
hia <- hiatus(eve)
as.data.frame(hia)
```
<span id="page-43-0"></span>

<span id="page-44-1"></span><span id="page-44-0"></span>

Constructs the minimum and maximum for a group of events (phase).

#### Usage

```
phases(x, groups, ...)
```

```
## S4 method for signature 'EventsMCMC,missing'
phases(x)
```

```
## S4 method for signature 'EventsMCMC,list'
phases(x, groups)
```
# Arguments

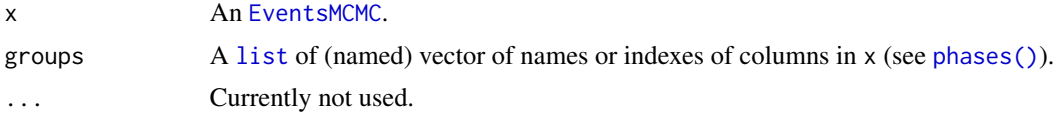

# Value

A [PhasesMCMC](#page-0-0) object.

#### Note

The default value of start or end corresponds to a CSV file exported from [ChronoModel.](https://chronomodel.com/)

#### Author(s)

A. Philippe, M.-A. Vibet, N. Frerebeau

# See Also

Other phase tools: [duration\(](#page-32-1))

```
## Coerce to phases
(pha \leq - as_phases(mcmc_phases, start = c(1, 3), calendar = CE(), iteration = 1))
summary(pha, calendar = CE())
## Plot phases
plot(pha)
plot(pha, succession = "hiatus")
```

```
plot(pha, succession = "transition")
## Compute phases from events
(eve \leq as_events(mcmc_events, calendar = CE(), iteration = 1))
## Compute min-max range for all chains
pha1 <- phases(eve)
summary(pha1, calendar = CE())
## Compute min-max range by group
pha2 <- phases(eve, groups = list(phase_1 = c(1, 3), phase_2 = c(2, 4)))
summary(pha2, calendar = CE())
zz <- pha@.Data
head(zz)
head(zz[, 1, ])
head(pha)
```
<span id="page-45-1"></span>plot\_events *Plot Events*

# Description

Plots credible intervals or HPD regions of a series of events.

# Usage

```
## S4 method for signature 'MCMC,missing'
plot(
 x,
 calendar = getOption("ArchaeoPhases.calendar"),
 density = TRUE,
  interval = NULL,
  level = 0.95,sort = TRUE,decreasing = TRUE,
 main = NULL,sub = NULL,ann = graphics::par("ann"),
  axes = TRUE,frame.plot = FALSE,
 panel.first = NULL,
 panel.last = NULL,
 col.density = "grey",col.interval = "#77AADD",
  ...
)
```
<span id="page-45-0"></span>

# <span id="page-46-0"></span>plot\_events 47

# Arguments

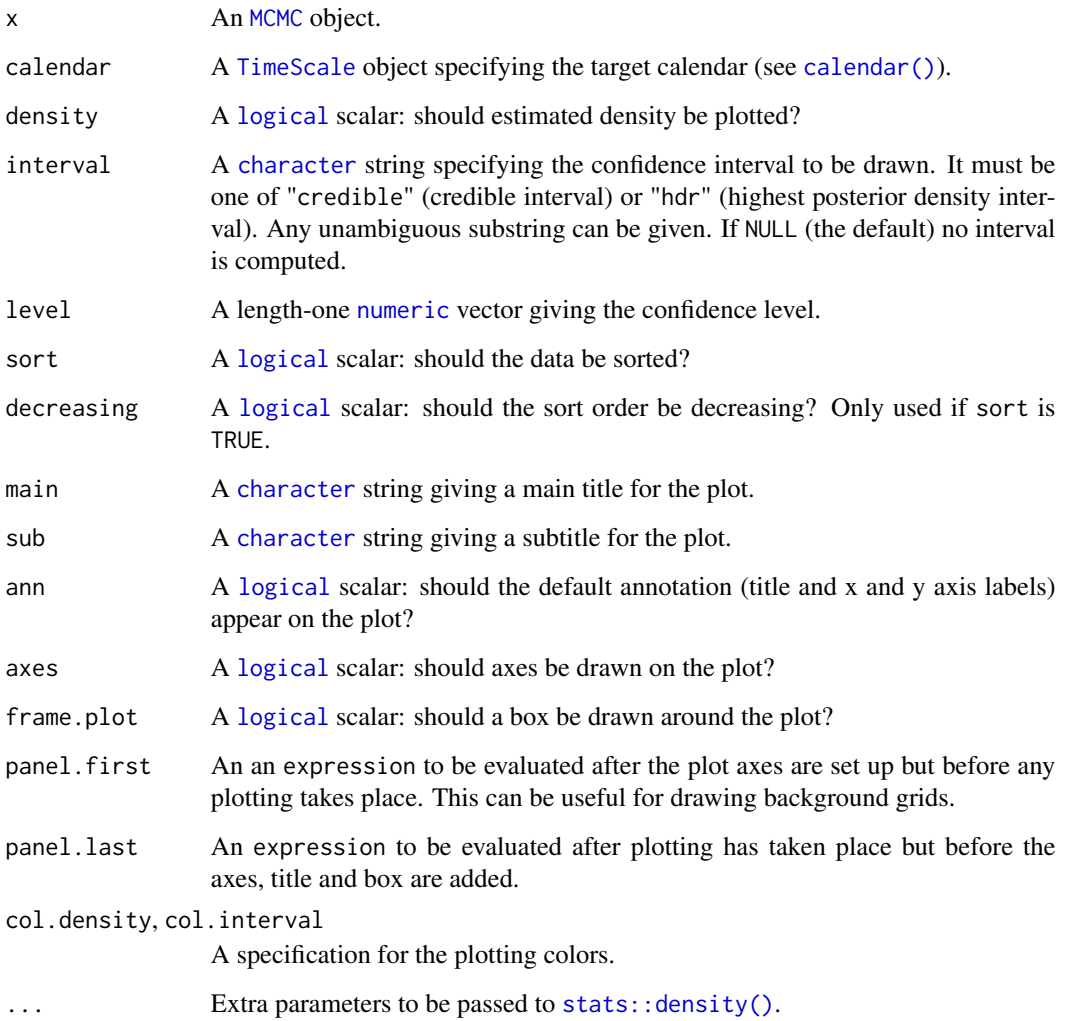

# Value

plot() is called it for its side-effects: it results in a graphic being displayed (invisibly returns x).

# Author(s)

A. Philippe, M.-A. Vibet, T. S. Dye, N. Frerebeau

# See Also

[stats::density\(\)](#page-0-0)

Other plot methods: [plot\\_phases](#page-47-1)

#### Examples

```
## Coerce to MCMC
eve \leq as_events(mcmc_events, calendar = CE(), iteration = 1)
## Summary
summary(eve, calendar = CE())
summary(eve, calendar = BP())
## Plot events
plot(eve, calendar = CE(), interval = "credible", level = 0.68)plot(eve, calendar = BP(), interval = "hdr", level = 0.68)plot(eve[, 1], interval = "hdr")
## Compute phases
pha \leq phases(eve, groups = list(B = c(2, 4), A = c(1, 3)))
## Summary
summary(pha, calendar = CE())summary(pha, calendar = BP())
## Plot phases
plot(pha, calendar = BP())plot(pha, succession = "hiatus")
plot(pha, succession = "transition")
```
<span id="page-47-1"></span>plot\_phases *Plot Phases*

#### Description

Plots the characteristics of a group of events (phase).

#### Usage

```
## S4 method for signature 'PhasesMCMC,missing'
plot(
  x,
  calendar = getOption("ArchaeoPhases.calendar"),
  density = TRUE,
  range = TRUE,
  succession = NULL,
  level = 0.95,sort = TRUE,
  decreasing = TRUE,
  legend = TRUE,
  main = NULL,sub = NULL,ann = graphics::par("ann"),
```
<span id="page-47-0"></span>

# <span id="page-48-0"></span>plot\_phases 49

```
axes = TRUE,frame.plot = FALSE,
 panel.first = NULL,
 panel.last = NULL,
 col.density = "grey",
 col.range = "black",
 col.succession = c("#77AADD", "#EE8866"),
  ...
)
```
# Arguments

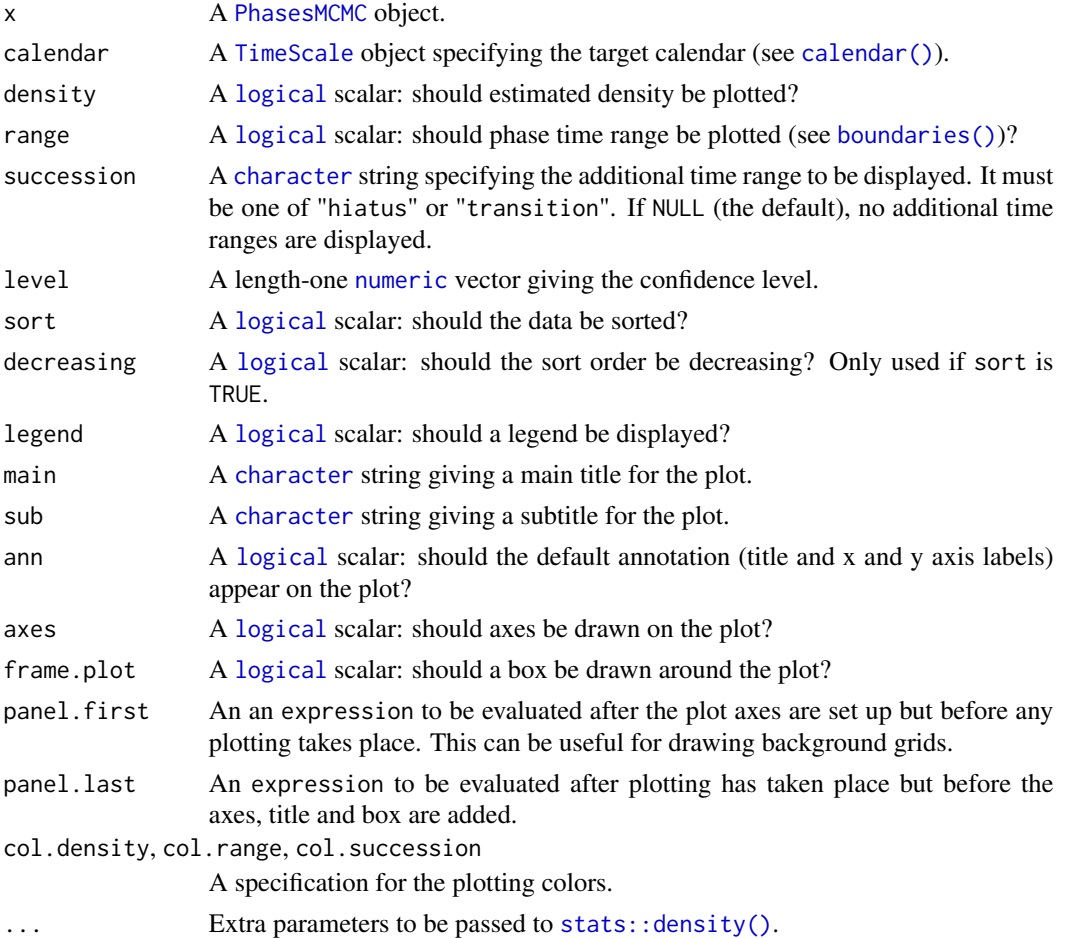

# Value

plot() is called it for its side-effects: it results in a graphic being displayed (invisibly returns x).

# Author(s)

A. Philippe, M.-A. Vibet, T. S. Dye, N. Frerebeau

#### See Also

[stats::density\(\)](#page-0-0)

Other plot methods: [plot\\_events](#page-45-1)

#### Examples

```
## Coerce to MCMC
eve <- as_events(mcmc_events, calendar = CE(), iteration = 1)
## Summary
summary(eve, calendar = CE())
summary(eve, calendar = BP())
## Plot events
plot(eve, calendar = CE(), interval = "credible", level = 0.68)
plot(eve, calendar = BP(), interval = "hdr", level = 0.68)
plot(eve[, 1], interval = "hdr")
## Compute phases
pha \leq phases(eve, groups = list(B = c(2, 4), A = c(1, 3)))
## Summary
summary(pha, calendar = CE())
summary(pha, calendar = BP())
## Plot phases
plot(pha, calendar = BP())
plot(pha, succession = "hiatus")
plot(pha, succession = "transition")
```
<span id="page-49-1"></span>

read\_bcal *Read BCal Output*

#### Description

Reads MCMC output.

## Usage

```
read_bcal(file, ...)
## S4 method for signature 'character'
read_bcal(file, bin_width = 1, calendar = BP())
```
<span id="page-49-0"></span>

#### <span id="page-50-0"></span>read\_bcal 51

#### Arguments

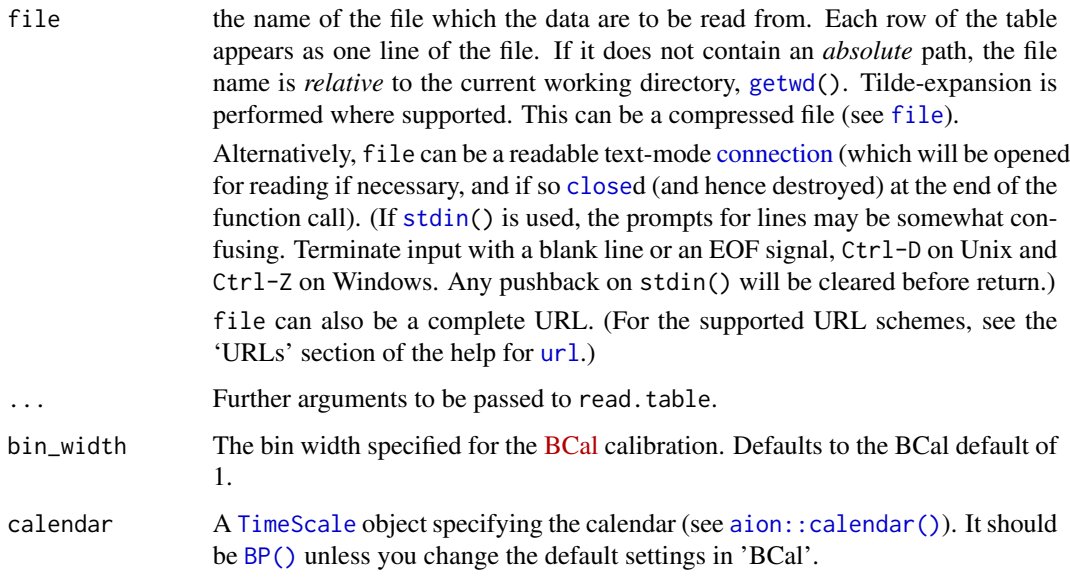

# Value

An [EventsMCMC](#page-0-0) object.

# Author(s)

T. S. Dye, N. Frerebeau

# References

Buck C. E., Christen J. A. & James G. N. (1999). BCal: an on-line Bayesian radiocarbon calibration tool. *Internet Archaeology*, 7. [doi:10.11141/ia.7.1.](https://doi.org/10.11141/ia.7.1)

# See Also

# [utils::read.table\(\)](#page-0-0)

Other read methods: [as\\_coda\(](#page-20-1)), [as\\_events\(](#page-22-1)), [as\\_phases\(](#page-23-1)), [check](#page-29-1), [read\\_chronomodel](#page-51-1), [read\\_oxcal\(](#page-52-1))

```
if (requireNamespace("ArchaeoData", quietly = TRUE)) {
  ## Import BCal Output
 path_output <- system.file("bcal/fishpond.csv", package = "ArchaeoData")
  (bcal <- read_bcal(path_output))
}
```
<span id="page-51-1"></span><span id="page-51-0"></span>read\_chronomodel *Read ChronoModel Output*

#### Description

Reads MCMC output.

#### Usage

```
read_chronomodel_events(file, ...)
read_chronomodel_phases(file, ...)
## S4 method for signature 'character'
read_chronomodel_events(file, calendar = CE(), sep = ",", dec = ".")
## S4 method for signature 'character'
read_chronomodel_phases(file, calendar = CE(), sep = ",", dec = ".")
```
# Arguments

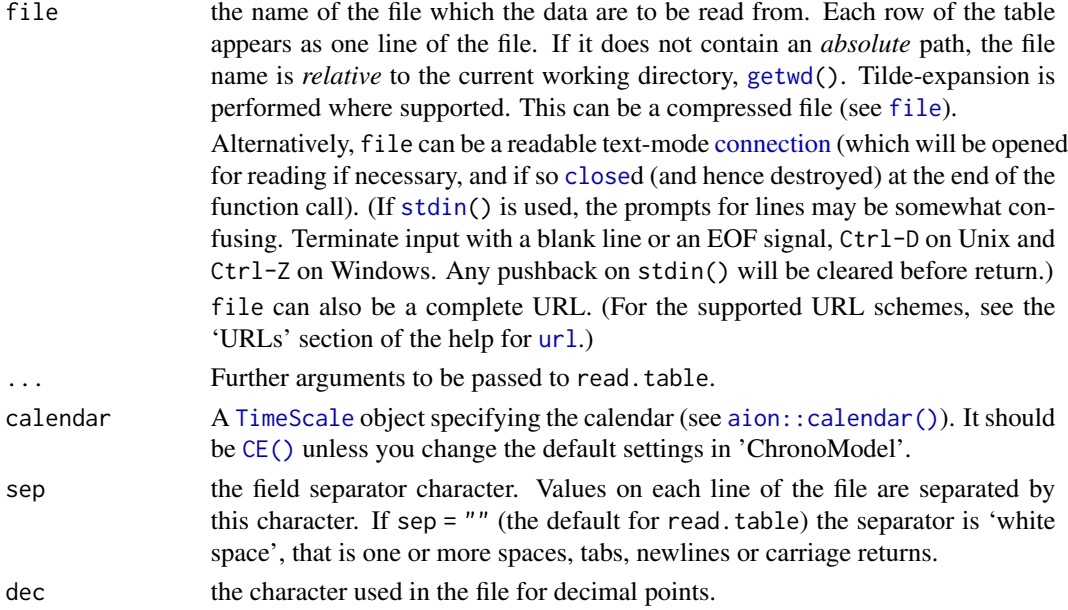

# Value

An [EventsMCMC](#page-0-0) or a [PhasesMCMC](#page-0-0) object.

# Author(s)

T. S. Dye, N. Frerebeau

#### <span id="page-52-0"></span>read\_oxcal 53

#### References

Lanos, Ph., Philippe, A. & Dufresne, Ph. (2015). Chronomodel: Chronological Modeling of Archaeological Data using Bayesian Statistics. URL: <https://chronomodel.com/>.

# See Also

#### [utils::read.table\(\)](#page-0-0)

Other read methods: [as\\_coda\(](#page-20-1)), [as\\_events\(](#page-22-1)), [as\\_phases\(](#page-23-1)), [check](#page-29-1), [read\\_bcal\(](#page-49-1)), [read\\_oxcal\(](#page-52-1))

#### Examples

```
if (requireNamespace("ArchaeoData", quietly = TRUE)) {
  ## Import ChronoModel Output
 path <- "chronomodel/ksarakil"
 ## Events
 path_events <- system.file(path, "Chain_all_Events.csv", package = "ArchaeoData")
  (chrono_events <- read_chronomodel_events(path_events))
 ## Phases
 path_phases <- system.file(path, "Chain_all_Phases.csv", package = "ArchaeoData")
  (chrono_phases <- read_chronomodel_phases(path_phases))
}
```
<span id="page-52-1"></span>read\_oxcal *Read OxCal Output*

#### Description

Reads MCMC output.

#### Usage

```
read_oxcal(file, ...)
```

```
## S4 method for signature 'character'
read_oxcal(file, calendar = CE())
```
#### Arguments

file the name of the file which the data are to be read from. Each row of the table appears as one line of the file. If it does not contain an *absolute* path, the file name is *relative* to the current working directory, [getwd\(](#page-0-0)). Tilde-expansion is performed where supported. This can be a compressed file (see [file](#page-0-0)). Alternatively, file can be a readable text-mode [connection](#page-0-0) (which will be opened for reading if necessary, and if so [close](#page-0-0)d (and hence destroyed) at the end of the

<span id="page-53-0"></span>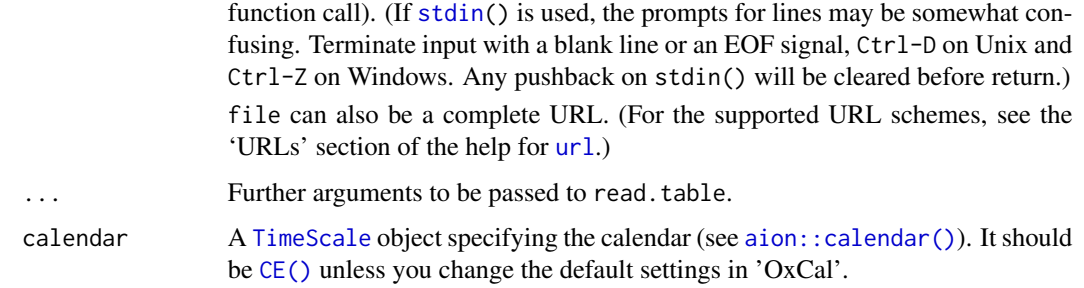

# Value

An [EventsMCMC](#page-0-0) object.

# Author(s)

T. S. Dye, N. Frerebeau

#### References

Bronk Ramsey, C. (2009). Bayesian Analysis of Radiocarbon Dates. *Radiocarbon*, 51(1), 337-360. [doi:10.1017/S0033822200033865.](https://doi.org/10.1017/S0033822200033865)

# See Also

[utils::read.table\(\)](#page-0-0)

Other read methods: [as\\_coda\(](#page-20-1)), [as\\_events\(](#page-22-1)), [as\\_phases\(](#page-23-1)), [check](#page-29-1), [read\\_bcal\(](#page-49-1)), [read\\_chronomodel](#page-51-1)

# Examples

```
if (requireNamespace("ArchaeoData", quietly = TRUE)) {
 ## Import OxCal Output
 path <- "oxcal/ksarakil/"
 path_output <- system.file(path, "MCMC_Sample.csv", package = "ArchaeoData")
 (oxcal <- read_oxcal(path_output))
}
```
<span id="page-53-1"></span>sensitivity *Sensitivity*

## Description

Calculates the ranges of summary statistics from the output of two or more runs of the MCMC algorithm.

# <span id="page-54-0"></span>sensitivity 55

# Usage

```
sensitivity(...)
## S4 method for signature 'EventsMCMC'
sensitivity(..., positions = NULL, level = 0.95)
```
# Arguments

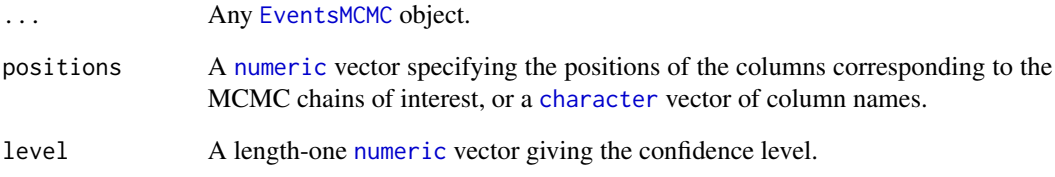

# Details

This function is useful for estimating the sensitivity of calibration results to different model parameters.

# Value

A [data.frame](#page-31-1).

# Author(s)

T. S. Dye, N. Frerebeau

# See Also

#### [summary\(\)](#page-58-1)

Other statistics: [interval\\_credible\(](#page-36-1)), [interval\\_hdr\(](#page-37-1)), [summary\(](#page-58-1))

```
## Coerce to MCMC
eve <- as_events(mcmc_events, calendar = CE(), iteration = 1)
## Returns 0's
sensitivity(eve, eve)
```
Sort (or order) an object into ascending or descending temporal order.

#### Usage

```
## S4 method for signature 'MCMC'
sort(x, decreasing = FALSE)
```

```
## S4 method for signature 'PhasesMCMC'
sort(x, decreasing = FALSE)
```
# Arguments

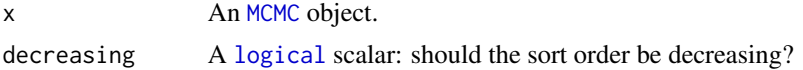

# Value

An object of the same sort as x.

#### Author(s)

N. Frerebeau

# See Also

Other mutators: [bind](#page-25-1), [data.frame](#page-31-1), [names\(](#page-40-1)), [sort.list\(](#page-56-1)), [subset\(](#page-57-1))

# Examples

```
## Events
(eve \leq as_events(mcmc_events, calendar = CE(), iteration = 1))
eve[1:1000, ] # Select the first 1000 iterations
eve[, 1:2] # Select the first 2 events
cbind2(eve[, 1:2], eve[, 3:4]) # Combine two MCMC objects
sort(eve, decreasing = TRUE) # Sort events in descending order
## Phases
(pha \leq - as_phases(mcmc_phases, start = c(1, 3), calendar = CE(), iteration = 1))
pha[1:1000,,] # Select the first 1000 iterations
pha[, 1, , drop = FALSE] # Select the first phase
```
<span id="page-55-1"></span><span id="page-55-0"></span>56 sort

<span id="page-56-1"></span><span id="page-56-0"></span>

Returns a permutation which rearranges an object into ascending or descending temporal order.

#### Usage

```
## S4 method for signature 'MCMC'
sort.list(x, decreasing = FALSE)
```

```
## S4 method for signature 'PhasesMCMC'
sort.list(x, decreasing = FALSE)
```
#### Arguments

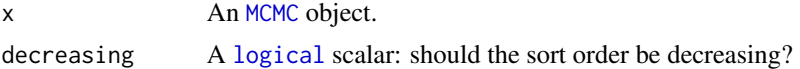

# Value

An [integer](#page-0-0) vector.

#### Author(s)

N. Frerebeau

# See Also

Other mutators: [bind](#page-25-1), [data.frame](#page-31-1), [names\(](#page-40-1)), [sort\(](#page-55-1)), [subset\(](#page-57-1))

```
## Events
(eve <- as_events(mcmc_events, calendar = CE(), iteration = 1))
eve[1:1000, ] # Select the first 1000 iterations
eve[, 1:2] # Select the first 2 events
cbind2(eve[, 1:2], eve[, 3:4]) # Combine two MCMC objects
sort(eve, decreasing = TRUE) # Sort events in descending order
## Phases
(pha \leq - as_phases(mcmc_phases, start = c(1, 3), calendar = CE(), iteration = 1))
pha[1:1000,,] # Select the first 1000 iterations
pha[, 1, , drop = FALSE] # Select the first phase
```
<span id="page-57-1"></span><span id="page-57-0"></span>

Operators acting on objects to extract or replace parts.

#### Usage

```
## S4 method for signature 'MCMC'
x[i, j, ..., drop = FALSE]## S4 method for signature 'PhasesMCMC'
x[i, j, k, drop = FALSE]
```
# Arguments

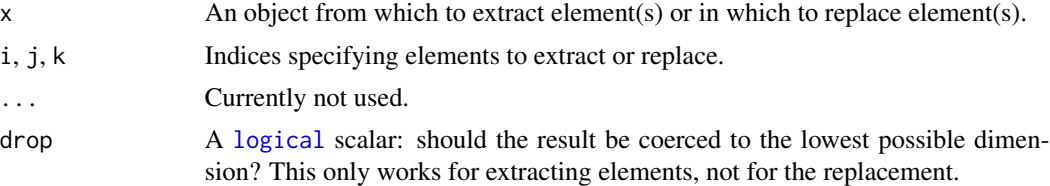

#### Value

A subsetted object.

#### Author(s)

N. Frerebeau

#### See Also

Other mutators: [bind](#page-25-1), [data.frame](#page-31-1), [names\(](#page-40-1)), [sort\(](#page-55-1)), [sort.list\(](#page-56-1))

```
## Events
(eve <- as_events(mcmc_events, calendar = CE(), iteration = 1))
eve[1:1000, ] # Select the first 1000 iterations
eve[, 1:2] # Select the first 2 events
cbind2(eve[, 1:2], eve[, 3:4]) # Combine two MCMC objects
sort(eve, decreasing = TRUE) # Sort events in descending order
## Phases
(pha \leq - as_phases(mcmc_phases, start = c(1, 3), calendar = CE(), iteration = 1))
```

```
pha[1:1000,,] # Select the first 1000 iterations
pha[, 1, , drop = FALSE] # Select the first phase
```
#### <span id="page-58-1"></span>summary *Marginal Summary Statistics for Multiple MCMC Chains*

# Description

Calculates summary statistics of the output of the MCMC algorithm for multiple parameters. Results are given in calendar years (BC/AD).

#### Usage

```
## S4 method for signature 'MCMC'
summary(object, level = 0.95, calendar = getOption("ArchaeoPhases.calendar"))
```
## S4 method for signature 'PhasesMCMC' summary(object, level = 0.95, calendar = getOption("ArchaeoPhases.calendar"))

#### Arguments

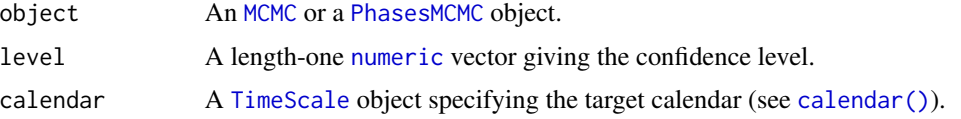

# Value

A [data.frame](#page-31-1) where the rows correspond to the chains of interest and columns to the following statistics:

mean The mean of the MCMC chain.

sd The standard deviation of the MCMC chain.

min Minimum value of the MCMC chain.

q1 First quantile of the MCMC chain.

median Median of the MCMC chain.

q3 Third quantile of the MCMC chain.

max Maximum value of the MCMC chain.

lower Lower boundary of the [credible interval](#page-36-1) of the MCMC chain at level.

upper Upper boundary of the [credible interval](#page-36-1) of the MCMC chain at level.

# Author(s)

A. Philippe, M.-A. Vibet, T. S. Dye, N. Frerebeau

#### See Also

Other statistics: [interval\\_credible\(](#page-36-1)), [interval\\_hdr\(](#page-37-1)), [sensitivity\(](#page-53-1))

#### Examples

```
## Coerce to MCMC
eve <- as_events(mcmc_events, calendar = CE(), iteration = 1)
## Summary
summary(eve, calendar = CE())
summary(eve, calendar = BP())
## Plot events
plot(eve, calendar = CE(), interval = "credible", level = 0.68)
plot(eve, calendar = BP(), interval = "hdr", level = 0.68)
plot(eve[, 1], interval = "hdr")
## Compute phases
pha \leq phases(eve, groups = list(B = c(2, 4), A = c(1, 3)))
## Summary
summary(pha, calendar = CE())
summary(pha, calendar = BP())
## Plot phases
plot(pha, calendar = BP())plot(pha, succession = "hiatus")
plot(pha, succession = "transition")
```
<span id="page-59-1"></span>tempo *Tempo Plot*

# Description

A statistical graphic designed for the archaeological study of rhythms of the long term that embodies a theory of archaeological evidence for the occurrence of events.

#### Usage

```
tempo(object, ...)
## S4 method for signature 'CumulativeEvents,missing'
plot(
  x,
  calendar = getOption("ArchaeoPhases.calendar"),
  interval = c("creditile", "gauss"),col.tempo = "#004488",
  col.interval = "grey",
  main = NULL,
```
<span id="page-59-0"></span>

#### <span id="page-60-0"></span>tempo 61

```
sub = NULL,ann = graphics::par("ann"),
 axes = TRUE,frame.plot = axes,
 panel.first = NULL,
 panel.last = NULL,
  ...
\mathcal{L}## S4 method for signature 'EventsMCMC'
tempo(
 object,
 level = 0.95,count = FALSE,credible = TRUE,
 gauss = TRUE,
 from = min(object),
 to = max(object),
 grid = getOption("ArchaeoPhases.grid")
\mathcal{L}
```
# Arguments

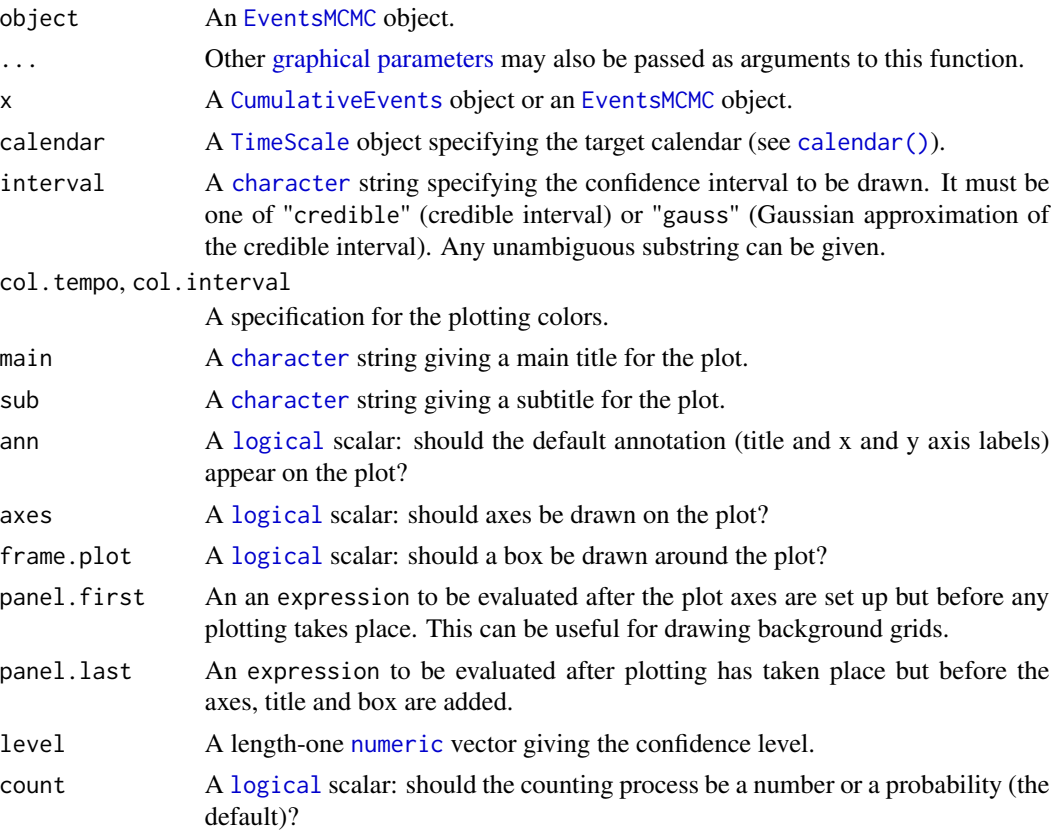

<span id="page-61-0"></span>62 tempo

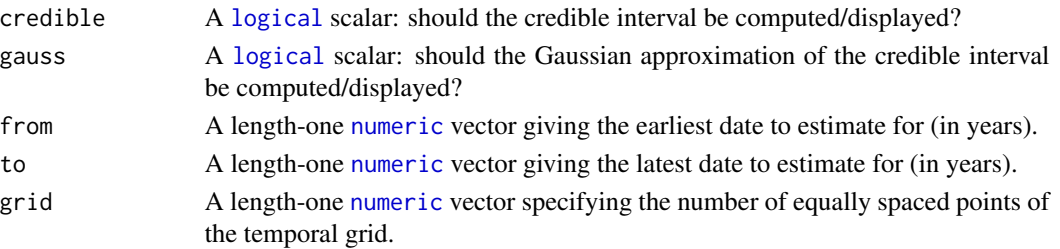

# Details

The tempo plot is one way to measure change over time: it estimates the cumulative occurrence of archaeological events in a Bayesian calibration. The tempo plot yields a graphic where the slope of the plot directly reflects the pace of change: a period of rapid change yields a steep slope and a period of slow change yields a gentle slope. When there is no change, the plot is horizontal. When change is instantaneous, the plot is vertical.

# Value

- tempo() returns an [CumulativeEvents](#page-0-0) object.
- plot() is called it for its side-effects: it results in a graphic being displayed (invisibly returns x).

#### Author(s)

A. Philippe, M.-A. Vibet, T. S. Dye, N. Frerebeau

#### References

Dye, T. S. (2016). Long-term rhythms in the development of Hawaiian social stratification. *Journal of Archaeological Science*, 71: 1-9. [doi:10.1016/j.jas.2016.05.006.](https://doi.org/10.1016/j.jas.2016.05.006)

#### See Also

Other event tools: [activity\(](#page-2-1)), [elapse\(](#page-33-1)), [occurrence\(](#page-41-1))

```
## Coerce to MCMC
eve \leq as_events(mcmc_events, calendar = CE(), iteration = 1)
eve <- eve[1:10000, ]
## Tempo plot
tmp <- tempo(eve)
plot(tmp)
plot(tmp, interval = "credible", panel.first = grid())
plot(tmp, interval = "gauss", panel.first = grid())
## Activity plot
act <- activity(tmp)
plot(act, panel.first = grid())
```
<span id="page-62-1"></span><span id="page-62-0"></span>

Estimates the transition endpoints between two phases.

# Usage

```
transition(x, y, ...)
## S4 method for signature 'numeric,numeric'
transition(x, y, level = 0.95)
## S4 method for signature 'PhasesMCMC,missing'
transition(x, level = 0.95)
```
#### Arguments

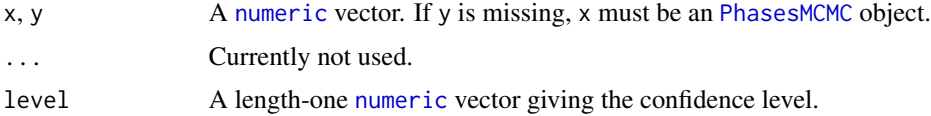

#### Details

The transition is the shortest interval that satisfies  $P(IntervalInf < Phase1Max < Phase2Min <$  $IntervalSup|M) = level.$ 

This assumes that the phases are in temporal order constraint.

#### Value

The endpoints of the transition interval for each pair of successive phases (at a given level).

#### Methods (by class)

- $\bullet$  transition(x = [numeric](#page-0-0), y = numeric): Returns a length-two numeric vector (terminal times of the transition interval).
- transition(x = PhasesMCMC, y = missing): Returns a [TimeRange](#page-0-0) object.

#### Author(s)

A. Philippe, M.-A. Vibet, N. Frerebeau

# See Also

Other time ranges: [boundaries\(](#page-26-1)), [hiatus\(](#page-34-1))

```
## Coerce to events
eve \leq as_events(mcmc_events, calendar = CE(), iteration = 1)
eve <- eve[1:10000, ]
## Compute min-max range by group
pha \leq phases(eve, groups = list(A = c(1, 3), B = c(2, 4)))
## Compute phase ranges
bou <- boundaries(pha)
as.data.frame(bou)
## Compute phase transition
tra <- transition(pha)
as.data.frame(tra)
## Compute phase hiatus
hia <- hiatus(pha)
as.data.frame(hia)
```
# <span id="page-64-0"></span>**Index**

∗ Allen's intervals allen\_analyze, [5](#page-4-0) allen\_complement, [6](#page-5-0) allen\_composition, [7](#page-6-0) allen\_converse, [8](#page-7-0) allen\_illustrate, [10](#page-9-0) allen\_intersect, [11](#page-10-0) allen\_joint\_concurrency, [13](#page-12-0) allen\_observe, [14](#page-13-0) allen\_observe\_frequency, [15](#page-14-0) allen\_relation, [17](#page-16-0) allen\_relation\_code, [19](#page-18-0) allen\_union, [20](#page-19-0) ∗ age-depth modeling tools bury, [28](#page-27-0) interpolate, [36](#page-35-0) ∗ datasets mcmc\_events, [40](#page-39-0) mcmc\_phases, [40](#page-39-0) ∗ event tools activity, [3](#page-2-0) elapse, [34](#page-33-0) occurrence, [42](#page-41-0) tempo, [60](#page-59-0) ∗ mutators bind, [26](#page-25-0) data.frame, [32](#page-31-0) names, [41](#page-40-0) sort, [56](#page-55-0) sort.list, [57](#page-56-0) subset, [58](#page-57-0) ∗ phase tools duration, [33](#page-32-0) phases, [45](#page-44-0) ∗ plot methods plot\_events, [46](#page-45-0) plot\_phases, [48](#page-47-0) ∗ read methods as\_coda, [21](#page-20-0)

as\_events, [23](#page-22-0) as\_phases, [24](#page-23-0) check, [30](#page-29-0) read\_bcal, [50](#page-49-0) read\_chronomodel, [52](#page-51-0) read oxcal, [53](#page-52-0) ∗ statistics interval\_credible, [37](#page-36-0) interval\_hdr, [38](#page-37-0) sensitivity, [54](#page-53-0) summary, [59](#page-58-0) ∗ tests older, [43](#page-42-0) ∗ time ranges boundaries, [27](#page-26-0) hiatus, [35](#page-34-0) transition, [63](#page-62-0) [,MCMC-method *(*subset*)*, [58](#page-57-0) [,PhasesMCMC-method *(*subset*)*, [58](#page-57-0) activity, [3,](#page-2-0) *[34](#page-33-0)*, *[43](#page-42-0)*, *[62](#page-61-0)* activity,CumulativeEvents-method *(*activity*)*, [3](#page-2-0) activity,EventsMCMC-method *(*activity*)*, [3](#page-2-0) activity-method *(*activity*)*, [3](#page-2-0) ActivityEvents, *[4](#page-3-0)* AgeDepthModel, *[29](#page-28-0)* aion::calendar(), *[51,](#page-50-0) [52](#page-51-0)*, *[54](#page-53-0)* allen\_analyze, [5,](#page-4-0) *[6](#page-5-0)*, *[8,](#page-7-0) [9](#page-8-0)*, *[11](#page-10-0)[–14](#page-13-0)*, *[16](#page-15-0)*, *[18](#page-17-0)*, *[20,](#page-19-0) [21](#page-20-0)* allen\_complement, *[5](#page-4-0)*, [6,](#page-5-0) *[8,](#page-7-0) [9](#page-8-0)*, *[11](#page-10-0)[–14](#page-13-0)*, *[16](#page-15-0)*, *[18](#page-17-0)*, *[20,](#page-19-0) [21](#page-20-0)* allen\_complement,character-method *(*allen\_complement*)*, [6](#page-5-0) allen\_complement,matrix-method *(*allen\_complement*)*, [6](#page-5-0) allen\_complement-method *(*allen\_complement*)*, [6](#page-5-0) allen\_composition, *[5,](#page-4-0) [6](#page-5-0)*, [7,](#page-6-0) *[9](#page-8-0)*, *[11](#page-10-0)[–14](#page-13-0)*, *[16](#page-15-0)*, *[18](#page-17-0)*, *[20,](#page-19-0) [21](#page-20-0)*

allen\_composition,character,character-method allen\_relation-method *(*allen\_relation*)*, *(*allen\_composition*)*, [7](#page-6-0) allen\_composition-method *(*allen\_composition*)*, [7](#page-6-0) allen\_converse, *[5,](#page-4-0) [6](#page-5-0)*, *[8](#page-7-0)*, [8,](#page-7-0) *[11–](#page-10-0)[14](#page-13-0)*, *[16](#page-15-0)*, *[18](#page-17-0)*, *[20,](#page-19-0) [21](#page-20-0)* allen\_converse,character-method *(*allen\_converse*)*, [8](#page-7-0) allen\_converse,matrix-method *(*allen\_converse*)*, [8](#page-7-0) allen\_converse-method *(*allen\_converse*)*, [8](#page-7-0) allen\_illustrate, *[5,](#page-4-0) [6](#page-5-0)*, *[8,](#page-7-0) [9](#page-8-0)*, [10,](#page-9-0) *[12–](#page-11-0)[14](#page-13-0)*, *[16](#page-15-0)*, *[18](#page-17-0)*, *[20,](#page-19-0) [21](#page-20-0)* allen\_intersect, *[5,](#page-4-0) [6](#page-5-0)*, *[8,](#page-7-0) [9](#page-8-0)*, *[11](#page-10-0)*, [11,](#page-10-0) *[13,](#page-12-0) [14](#page-13-0)*, *[16](#page-15-0)*, *[18](#page-17-0)*, *[20,](#page-19-0) [21](#page-20-0)* allen\_intersect,character,character-method *(*allen\_intersect*)*, [11](#page-10-0) allen\_intersect-method *(*allen\_intersect*)*, [11](#page-10-0) allen\_joint\_concurrency, *[5,](#page-4-0) [6](#page-5-0)*, *[8,](#page-7-0) [9](#page-8-0)*, *[11,](#page-10-0) [12](#page-11-0)*, [13,](#page-12-0) *[14](#page-13-0)*, *[16](#page-15-0)*, *[18](#page-17-0)*, *[20,](#page-19-0) [21](#page-20-0)* allen\_joint\_concurrency,EventsMCMC,list-method as.data.frame,TimeRange-method *(*allen\_joint\_concurrency*)*, [13](#page-12-0) allen\_joint\_concurrency-method *(*allen\_joint\_concurrency*)*, [13](#page-12-0) allen\_observe, *[5,](#page-4-0) [6](#page-5-0)*, *[8,](#page-7-0) [9](#page-8-0)*, *[11–](#page-10-0)[13](#page-12-0)*, [14,](#page-13-0) *[16](#page-15-0)*, *[18](#page-17-0)*, *[20,](#page-19-0) [21](#page-20-0)* allen\_observe,EventsMCMC,list-method *(*allen\_observe*)*, [14](#page-13-0) allen\_observe,PhasesMCMC,missing-method *(*allen\_observe*)*, [14](#page-13-0) allen\_observe-method *(*allen\_observe*)*, [14](#page-13-0) allen\_observe\_frequency, *[5,](#page-4-0) [6](#page-5-0)*, *[8,](#page-7-0) [9](#page-8-0)*, *[11–](#page-10-0)[14](#page-13-0)*, [15,](#page-14-0) *[18](#page-17-0)*, *[20,](#page-19-0) [21](#page-20-0)* allen\_observe\_frequency,EventsMCMC,list-method as\_phases-method *(*as\_phases*)*, [24](#page-23-0) *(*allen\_observe\_frequency*)*, [15](#page-14-0) allen\_observe\_frequency,PhasesMCMC,missing-method bind, [26,](#page-25-0) *[32](#page-31-0)*, *[41](#page-40-0)*, *[56](#page-55-0)[–58](#page-57-0) (*allen\_observe\_frequency*)*, [15](#page-14-0) allen\_observe\_frequency-method *(*allen\_observe\_frequency*)*, [15](#page-14-0) allen\_relation, *[5,](#page-4-0) [6](#page-5-0)*, *[8,](#page-7-0) [9](#page-8-0)*, *[11–](#page-10-0)[14](#page-13-0)*, *[16](#page-15-0)*, [17,](#page-16-0) *[20,](#page-19-0) [21](#page-20-0)* allen\_relation(), *[6](#page-5-0)*, *[9](#page-8-0)* allen\_relation,ANY,missing-method *(*allen\_relation*)*, [17](#page-16-0) allen\_relation,numeric,numeric-method *(*allen\_relation*)*, [17](#page-16-0) [17](#page-16-0) BP(), *[51](#page-50-0)* bury, [28,](#page-27-0) *[37](#page-36-0)* bury,AgeDepthModel-method *(*bury*)*, [28](#page-27-0)

allen\_relation\_code, *[5,](#page-4-0) [6](#page-5-0)*, *[8,](#page-7-0) [9](#page-8-0)*, *[11](#page-10-0)[–14](#page-13-0)*, *[16](#page-15-0)*, *[18](#page-17-0)*, [19,](#page-18-0) *[21](#page-20-0)* allen\_relation\_concurrent *(*allen\_relation\_code*)*, [19](#page-18-0) allen\_relation\_distinct *(*allen\_relation\_code*)*, [19](#page-18-0) allen\_relation\_string *(*allen\_relation\_code*)*, [19](#page-18-0) allen\_union, *[5,](#page-4-0) [6](#page-5-0)*, *[8,](#page-7-0) [9](#page-8-0)*, *[11](#page-10-0)[–14](#page-13-0)*, *[16](#page-15-0)*, *[18](#page-17-0)*, *[20](#page-19-0)*, [20](#page-19-0) allen\_union,character,character-method *(*allen\_union*)*, [20](#page-19-0) allen\_union-method *(*allen\_union*)*, [20](#page-19-0) arkhe::interval\_credible(), *[38](#page-37-0)* arkhe::interval\_hdr(), *[39](#page-38-0)* as.data.frame,ActivityEvents-method *(*data.frame*)*, [32](#page-31-0) as.data.frame,CumulativeEvents-method *(*data.frame*)*, [32](#page-31-0) as.data.frame,OccurrenceEvents-method *(*data.frame*)*, [32](#page-31-0) *(*data.frame*)*, [32](#page-31-0) as\_coda, [21,](#page-20-0) *[23](#page-22-0)*, *[25](#page-24-0)*, *[31](#page-30-0)*, *[51](#page-50-0)*, *[53,](#page-52-0) [54](#page-53-0)* as\_coda,MCMC-method *(*as\_coda*)*, [21](#page-20-0) as\_coda-method *(*as\_coda*)*, [21](#page-20-0) as\_events, *[22](#page-21-0)*, [23,](#page-22-0) *[25](#page-24-0)*, *[31](#page-30-0)*, *[51](#page-50-0)*, *[53,](#page-52-0) [54](#page-53-0)* as\_events,data.frame-method *(*as\_events*)*, [23](#page-22-0) as\_events,matrix-method *(*as\_events*)*, [23](#page-22-0) as\_events-method *(*as\_events*)*, [23](#page-22-0) as\_phases, *[22,](#page-21-0) [23](#page-22-0)*, [24,](#page-23-0) *[31](#page-30-0)*, *[51](#page-50-0)*, *[53,](#page-52-0) [54](#page-53-0)* as\_phases,data.frame-method *(*as\_phases*)*, [24](#page-23-0) as\_phases,matrix-method *(*as\_phases*)*, [24](#page-23-0) boundaries, [27,](#page-26-0) *[36](#page-35-0)*, *[63](#page-62-0)* boundaries(), *[49](#page-48-0)* boundaries,numeric,numeric-method *(*boundaries*)*, [27](#page-26-0) boundaries,PhasesMCMC,missing-method *(*boundaries*)*, [27](#page-26-0) boundaries-method *(*boundaries*)*, [27](#page-26-0)

#### INDEX  $67$

bury,EventsMCMC,numeric-method *(*bury*)*, [28](#page-27-0) bury,EventsMCMC-method *(*bury*)*, [28](#page-27-0) bury-method *(*bury*)*, [28](#page-27-0)

calendar(), *[4](#page-3-0)*, *[23,](#page-22-0) [24](#page-23-0)*, *[29](#page-28-0)*, *[32](#page-31-0)*, *[37](#page-36-0)*, *[39](#page-38-0)*, *[42](#page-41-0)*, *[47](#page-46-0)*, *[49](#page-48-0)*, *[59](#page-58-0)*, *[61](#page-60-0)* cbind2,MCMC,MCMC-method *(*bind*)*, [26](#page-25-0) CE(), *[52](#page-51-0)*, *[54](#page-53-0)* character, *[4](#page-3-0)[–7](#page-6-0)*, *[9](#page-8-0)[–12](#page-11-0)*, *[16](#page-15-0)*, *[18–](#page-17-0)[20](#page-19-0)*, *[25](#page-24-0)*, *[29](#page-28-0)*, *[42](#page-41-0)*, *[47](#page-46-0)*, *[49](#page-48-0)*, *[55](#page-54-0)*, *[61](#page-60-0)* check, *[22,](#page-21-0) [23](#page-22-0)*, *[25](#page-24-0)*, [30,](#page-29-0) *[51](#page-50-0)*, *[53,](#page-52-0) [54](#page-53-0)* close, *[51](#page-50-0)[–53](#page-52-0)* coda::mcmc(), *[22](#page-21-0)* coda::mcmc.list, *[22](#page-21-0)* coda::mcmc.list(), *[22](#page-21-0)* connection, *[51](#page-50-0)[–53](#page-52-0)* credible interval, *[59](#page-58-0)* CumulativeEvents, *[4](#page-3-0)*, *[61,](#page-60-0) [62](#page-61-0)*

```
data.frame, 26, 32, 32, 40, 41, 55–59
data.frame(), 32
digest::digest(), 31
duration, 33, 45
duration,numeric,numeric-method
        (duration), 33
duration,PhasesMCMC,missing-method
        (duration), 33
duration-method (duration), 33
```
elapse, *[5](#page-4-0)*, [34,](#page-33-0) *[43](#page-42-0)*, *[62](#page-61-0)* elapse,MCMC-method *(*elapse*)*, [34](#page-33-0) elapse-method *(*elapse*)*, [34](#page-33-0) EventsMCMC, *[4](#page-3-0)*, *[13,](#page-12-0) [14](#page-13-0)*, *[16](#page-15-0)*, *[23](#page-22-0)*, *[29](#page-28-0)*, *[35](#page-34-0)*, *[42](#page-41-0)*, *[44,](#page-43-0) [45](#page-44-0)*, *[51,](#page-50-0) [52](#page-51-0)*, *[54,](#page-53-0) [55](#page-54-0)*, *[61](#page-60-0)*

file, *[51](#page-50-0)[–53](#page-52-0)*

getwd, *[51](#page-50-0)[–53](#page-52-0)* graphical parameters, *[4](#page-3-0)*, *[29](#page-28-0)*, *[42](#page-41-0)*, *[61](#page-60-0)* grDevices::xy.coords(), *[18](#page-17-0)*

hiatus, *[27](#page-26-0)*, [35,](#page-34-0) *[63](#page-62-0)* hiatus,EventsMCMC,missing-method *(*hiatus*)*, [35](#page-34-0) hiatus,EventsMCMC-method *(*hiatus*)*, [35](#page-34-0) hiatus,numeric,numeric-method *(*hiatus*)*, [35](#page-34-0) hiatus,PhasesMCMC,missing-method *(*hiatus*)*, [35](#page-34-0)

hiatus-method *(*hiatus*)*, [35](#page-34-0) integer, *[22](#page-21-0)*, *[24,](#page-23-0) [25](#page-24-0)*, *[34](#page-33-0)*, *[36](#page-35-0)*, *[57](#page-56-0)* interpolate, *[30](#page-29-0)*, [36](#page-35-0) interpolate,EventsMCMC,missing-method *(*interpolate*)*, [36](#page-35-0) interpolate,numeric,numeric-method *(*interpolate*)*, [36](#page-35-0) interpolate-method *(*interpolate*)*, [36](#page-35-0) interval\_credible, [37,](#page-36-0) *[39](#page-38-0)*, *[55](#page-54-0)*, *[60](#page-59-0)* interval\_credible,MCMC-method *(*interval\_credible*)*, [37](#page-36-0) interval\_credible-method *(*interval\_credible*)*, [37](#page-36-0) interval\_hdr, *[38](#page-37-0)*, [38,](#page-37-0) *[55](#page-54-0)*, *[60](#page-59-0)* interval\_hdr,MCMC,missing-method *(*interval\_hdr*)*, [38](#page-37-0) interval\_hdr-method *(*interval\_hdr*)*, [38](#page-37-0) is\_original *(*check*)*, [30](#page-29-0) is\_original,ActivityEvents-method *(*check*)*, [30](#page-29-0) is\_original,CumulativeEvents-method *(*check*)*, [30](#page-29-0) is\_original,MCMC-method *(*check*)*, [30](#page-29-0) is\_original,OccurrenceEvents-method *(*check*)*, [30](#page-29-0) is\_original,PhasesMCMC-method *(*check*)*, [30](#page-29-0) is\_original-method *(*check*)*, [30](#page-29-0) list, *[13,](#page-12-0) [14](#page-13-0)*, *[16](#page-15-0)*, *[38,](#page-37-0) [39](#page-38-0)*, *[45](#page-44-0)* logical, *[4](#page-3-0)*, *[14](#page-13-0)*, *[29](#page-28-0)*, *[31](#page-30-0)*, *[42](#page-41-0)*, *[47](#page-46-0)*, *[49](#page-48-0)*, *[56](#page-55-0)[–58](#page-57-0)*, *[61,](#page-60-0)*

matrix, *[16](#page-15-0)*, *[38,](#page-37-0) [39](#page-38-0)* MCMC, *[21](#page-20-0)*, *[26](#page-25-0)*, *[31](#page-30-0)*, *[34](#page-33-0)*, *[37](#page-36-0)*, *[39](#page-38-0)*, *[47](#page-46-0)*, *[56,](#page-55-0) [57](#page-56-0)*, *[59](#page-58-0)* mcmc\_events, [40,](#page-39-0) *[41](#page-40-0)* mcmc\_phases, *[40](#page-39-0)*, [40](#page-39-0)

*[62](#page-61-0)*

names, *[26](#page-25-0)*, *[32](#page-31-0)*, [41,](#page-40-0) *[56](#page-55-0)[–58](#page-57-0)* names,MCMC-method *(*names*)*, [41](#page-40-0) names,PhasesMCMC-method *(*names*)*, [41](#page-40-0) names<-,MCMC-method *(*names*)*, [41](#page-40-0) names<-,PhasesMCMC-method *(*names*)*, [41](#page-40-0) numeric, *[4](#page-3-0)*, *[18](#page-17-0)*, *[23](#page-22-0)*, *[25](#page-24-0)*, *[27](#page-26-0)*, *[29](#page-28-0)*, *[33](#page-32-0)*, *[35](#page-34-0)[–37](#page-36-0)*, *[39](#page-38-0)*, *[42](#page-41-0)*, *[44](#page-43-0)*, *[47](#page-46-0)*, *[49](#page-48-0)*, *[55](#page-54-0)*, *[59](#page-58-0)*, *[61](#page-60-0)[–63](#page-62-0)*

occurrence, *[5](#page-4-0)*, *[34](#page-33-0)*, [42,](#page-41-0) *[62](#page-61-0)* occurrence,EventsMCMC-method *(*occurrence*)*, [42](#page-41-0)

### 68 INDEX

occurrence-method *(*occurrence*)*, [42](#page-41-0) OccurrenceEvents, *[42,](#page-41-0) [43](#page-42-0)* older, [43](#page-42-0) older,EventsMCMC,missing-method *(*older*)*, [43](#page-42-0) older,EventsMCMC-method *(*older*)*, [43](#page-42-0) older,numeric,numeric-method *(*older*)*, [43](#page-42-0) older-method *(*older*)*, [43](#page-42-0)

phases, *[33](#page-32-0)*, [45](#page-44-0) phases(), *[13,](#page-12-0) [14](#page-13-0)*, *[16](#page-15-0)*, *[45](#page-44-0)* phases,EventsMCMC,list-method *(*phases*)*, [45](#page-44-0) phases,EventsMCMC,missing-method *(*phases*)*, [45](#page-44-0) phases-method *(*phases*)*, [45](#page-44-0) PhasesMCMC, *[13,](#page-12-0) [14](#page-13-0)*, *[16](#page-15-0)*, *[25](#page-24-0)*, *[27](#page-26-0)*, *[33](#page-32-0)*, *[35](#page-34-0)*, *[45](#page-44-0)*, *[49](#page-48-0)*, *[52](#page-51-0)*, *[59](#page-58-0)*, *[63](#page-62-0)* plot,ActivityEvents,missing-method *(*activity*)*, [3](#page-2-0) plot,AgeDepthModel,missing-method *(*bury*)*, [28](#page-27-0) plot,CumulativeEvents,missing-method *(*tempo*)*, [60](#page-59-0) plot,MCMC,missing-method *(*plot\_events*)*, [46](#page-45-0) plot,OccurrenceEvents,missing-method *(*occurrence*)*, [42](#page-41-0) plot,PhasesMCMC,missing-method *(*plot\_phases*)*, [48](#page-47-0) plot\_events, [46,](#page-45-0) *[50](#page-49-0)* plot\_phases, *[47](#page-46-0)*, [48](#page-47-0) predict,AgeDepthModel-method *(*bury*)*, [28](#page-27-0) read\_bcal, *[22,](#page-21-0) [23](#page-22-0)*, *[25](#page-24-0)*, *[31](#page-30-0)*, [50,](#page-49-0) *[53,](#page-52-0) [54](#page-53-0)* read\_bcal,character-method *(*read\_bcal*)*, [50](#page-49-0) read\_bcal-method *(*read\_bcal*)*, [50](#page-49-0) read\_chronomodel, *[22,](#page-21-0) [23](#page-22-0)*, *[25](#page-24-0)*, *[31](#page-30-0)*, *[51](#page-50-0)*, [52,](#page-51-0) *[54](#page-53-0)* read\_chronomodel-method *(*read\_chronomodel*)*, [52](#page-51-0) read\_chronomodel\_events *(*read\_chronomodel*)*, [52](#page-51-0) read\_chronomodel\_events,character-method *(*read\_chronomodel*)*, [52](#page-51-0) read\_chronomodel\_events-method *(*read\_chronomodel*)*, [52](#page-51-0) read\_chronomodel\_phases *(*read\_chronomodel*)*, [52](#page-51-0)

read\_chronomodel\_phases,character-method *(*read\_chronomodel*)*, [52](#page-51-0) read\_chronomodel\_phases-method *(*read\_chronomodel*)*, [52](#page-51-0) read\_oxcal, *[22,](#page-21-0) [23](#page-22-0)*, *[25](#page-24-0)*, *[31](#page-30-0)*, *[51](#page-50-0)*, *[53](#page-52-0)*, [53](#page-52-0) read\_oxcal,character-method *(*read\_oxcal*)*, [53](#page-52-0) read\_oxcal-method *(*read\_oxcal*)*, [53](#page-52-0) sensitivity, *[38,](#page-37-0) [39](#page-38-0)*, [54,](#page-53-0) *[60](#page-59-0)* sensitivity,EventsMCMC-method *(*sensitivity*)*, [54](#page-53-0) sensitivity-method *(*sensitivity*)*, [54](#page-53-0) sort, *[26](#page-25-0)*, *[32](#page-31-0)*, *[41](#page-40-0)*, [56,](#page-55-0) *[57,](#page-56-0) [58](#page-57-0)* sort,MCMC-method *(*sort*)*, [56](#page-55-0) sort,PhasesMCMC-method *(*sort*)*, [56](#page-55-0) sort.list, *[26](#page-25-0)*, *[32](#page-31-0)*, *[41](#page-40-0)*, *[56](#page-55-0)*, [57,](#page-56-0) *[58](#page-57-0)* sort.list,MCMC-method *(*sort.list*)*, [57](#page-56-0) sort.list,PhasesMCMC-method *(*sort.list*)*, [57](#page-56-0) stats::density(), *[39](#page-38-0)*, *[47](#page-46-0)*, *[49,](#page-48-0) [50](#page-49-0)* stdin, *[51,](#page-50-0) [52](#page-51-0)*, *[54](#page-53-0)* subset, *[26](#page-25-0)*, *[32](#page-31-0)*, *[41](#page-40-0)*, *[56,](#page-55-0) [57](#page-56-0)*, [58](#page-57-0) summary, *[38,](#page-37-0) [39](#page-38-0)*, *[55](#page-54-0)*, [59](#page-58-0) summary(), *[55](#page-54-0)* summary,MCMC-method *(*summary*)*, [59](#page-58-0) summary,PhasesMCMC-method *(*summary*)*, [59](#page-58-0) tempo, *[3](#page-2-0)*, *[5](#page-4-0)*, *[34](#page-33-0)*, *[43](#page-42-0)*, [60](#page-59-0) tempo,EventsMCMC-method *(*tempo*)*, [60](#page-59-0) tempo-method *(*tempo*)*, [60](#page-59-0) TimeRange, *[27](#page-26-0)*, *[35](#page-34-0)*, *[63](#page-62-0)* TimeScale, *[4](#page-3-0)*, *[23,](#page-22-0) [24](#page-23-0)*, *[29](#page-28-0)*, *[32](#page-31-0)*, *[37](#page-36-0)*, *[39](#page-38-0)*, *[42](#page-41-0)*, *[47](#page-46-0)*, *[49](#page-48-0)*, *[51,](#page-50-0) [52](#page-51-0)*, *[54](#page-53-0)*, *[59](#page-58-0)*, *[61](#page-60-0)* transition, *[27](#page-26-0)*, *[36](#page-35-0)*, [63](#page-62-0) transition,numeric,numeric-method *(*transition*)*, [63](#page-62-0) transition,PhasesMCMC,missing-method

transition-method *(*transition*)*, [63](#page-62-0) url, *[51,](#page-50-0) [52](#page-51-0)*, *[54](#page-53-0)*

*(*transition*)*, [63](#page-62-0)

utils::read.table(), *[51](#page-50-0)*, *[53,](#page-52-0) [54](#page-53-0)*